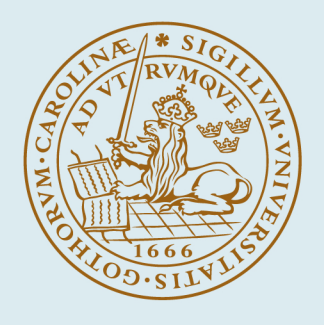

# **LUND UNIVERSITY**

## **User's guide to OSFIC. A computer program for oilspill fires in compartments**

Karlsson, Björn

1989

[Link to publication](https://portal.research.lu.se/en/publications/cc496dbc-b867-4ef2-aaa2-233bb4a132e1)

Citation for published version (APA): Karlsson, B. (1989). User's guide to OSFIC. A computer program for oilspill fires in compartments. (LUTVDG/TVBB--3051--SE; Vol. 3051). Department of Fire Safety Engineering and Systems Safety, Lund University.

Total number of authors: 1

#### General rights

Unless other specific re-use rights are stated the following general rights apply:

Copyright and moral rights for the publications made accessible in the public portal are retained by the authors and/or other copyright owners and it is a condition of accessing publications that users recognise and abide by the legal requirements associated with these rights.

• Users may download and print one copy of any publication from the public portal for the purpose of private study

- or research.
- You may not further distribute the material or use it for any profit-making activity or commercial gain
- You may freely distribute the URL identifying the publication in the public portal

Read more about Creative commons licenses: https://creativecommons.org/licenses/

#### Take down policy

If you believe that this document breaches copyright please contact us providing details, and we will remove access to the work immediately and investigate your claim.

LUND UNIVERSITY

PO Box 117 22100Lund +4646-2220000 LUND UNIVERSITY : SWEDEN INSTITUTE OF SOIENCE AND TECHNOLOGY DEPARTMENT OF FIRE SAFETY ENGINEERING CODEN: SE-LUTVDG/TVBB-3051 ISSN 0284-933X

**BJÖRN KARLSSON** 

USER'S GUIDE TO OSFIC A computer program for oilspill fires in compartments

**LUND 1989** 

 $\mathcal{L}_{\text{max}}$  and  $\mathcal{L}_{\text{max}}$  are the set of  $\mathcal{L}_{\text{max}}$ 

 $\hat{\boldsymbol{\gamma}}$ 

**Table of contents** 

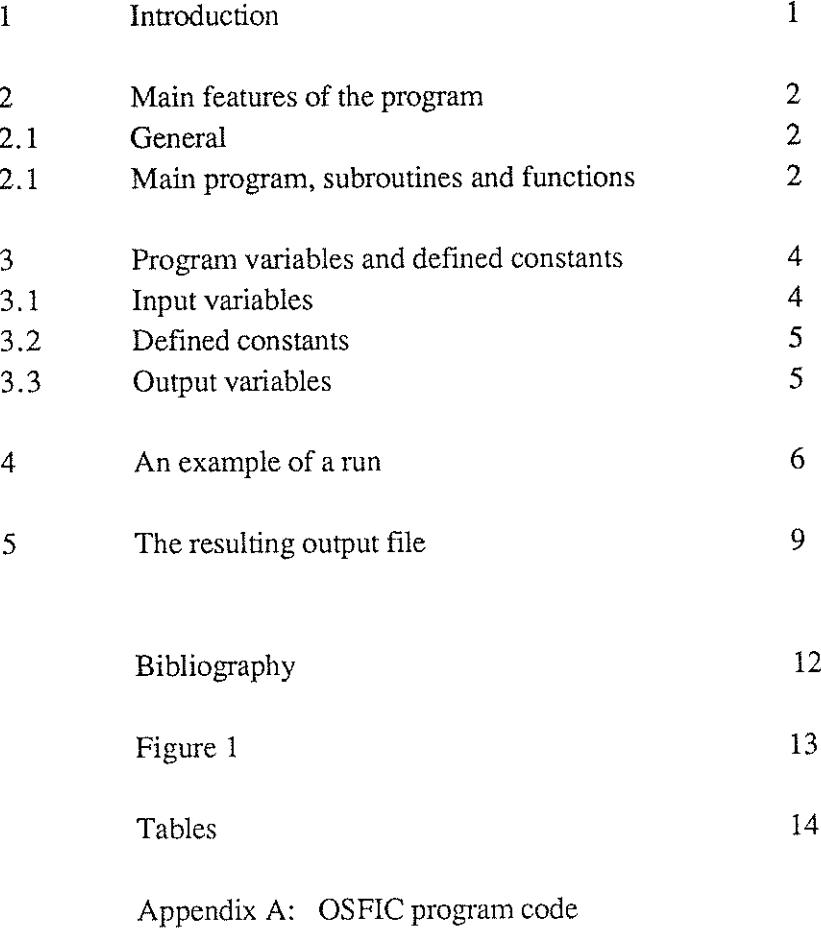

Appendix B: HYDRO program code

 $\mathcal{L}^{\text{max}}_{\text{max}}$ 

 $\label{eq:2.1} \frac{1}{\sqrt{2\pi}}\int_{\mathbb{R}^3}\frac{1}{\sqrt{2\pi}}\int_{\mathbb{R}^3}\frac{1}{\sqrt{2\pi}}\int_{\mathbb{R}^3}\frac{1}{\sqrt{2\pi}}\int_{\mathbb{R}^3}\frac{1}{\sqrt{2\pi}}\int_{\mathbb{R}^3}\frac{1}{\sqrt{2\pi}}\int_{\mathbb{R}^3}\frac{1}{\sqrt{2\pi}}\int_{\mathbb{R}^3}\frac{1}{\sqrt{2\pi}}\int_{\mathbb{R}^3}\frac{1}{\sqrt{2\pi}}\int_{\mathbb{R}^3}\frac{1$ 

## **1.0 Introduction**

This document is a description of the computer code OSFIC. The development of the code was sponsored by the Swedish Nuclear Power Inspectorate as an effort to develop useful tools for fire analyses in nuclear power plants. The name OSFIC stands for "OilSpill Fires In Compartments".

The purpose of this paper is to describe the code and to facilitate the use of the computer program. A more detailed description of the model, it's purpose and the physics involved is given in a seperate paper (1).

Chapter 2 gives a short description of the subroutines involved and the program flow. Chapter 3 gives a list of the main variables used in the program. Finally, an example of an interactive run is given in chapter 4.

A printout of the code itself is given in Appendix A. The code of another computer program, HYDRO, is given in Appendix B. This is a very short program, developed to analyse hydrogen leakage scenarios.

#### **2.0 Main features of the program.**

#### 2.1 General

OSFIC is written in ANSI '77 FORTRAN, it consists of 1 main program, 11 subroutines and 2 real functions. It has around 1500 lines of code, including comments. The compiled program is 295 kilobytes long when compiled with the RM FORTRAN compiler on an IBM PC computer.

#### 2.2 Main program, subroutines and functions.

The the main program is called OSFIC. It calculates the heat release rate and gastemperatures and controls the calls to the other subroutines. Fig. 1 shows a simplified flow diagram of the program.

The following is a list of the subroutines and functions with short comments on their purpose:

#### INPUT:

This is the input subroutine of the program. It reads data interactively or from a file specified by the user. It is called once by the main program

#### VIEWGL:

This routine calculates the geometric view factor from the gaslayer to the pump under consideration. It is called once by the main program.

#### CLOSED:

This routine calculates the time to smoke filling and the maximum gastemperature in a closed compartment. It is called once for every oilspill size treated by the main program.

#### GASLAY:

This routine calculates the time to critical surface temperature of the pump and the critical core temperature of the cable as a result of the heat transfer from the gaslayer. It is called once for every oilspill size treated by the main program.

#### PILEAK:

This routine is used when the oilspill is due to a pipe rupture. It divides the room into a certain number of coordinates, places the oilspills there and calls other subroutines which calculate the heat transfer to the components for every spill

position. This routine is called once for every oilspill size treated by the main program.

#### VIEW:

This routine provides data to real function CYL allowing configuration factors from the flame to be calculated. It is called by PILEAK for every oilspill position treated.

### CYL:

This function calculates the configuration factor from a cylindrical flame to a component. Called by VIEW.

#### SUTEM:

This routine calculates the time to critical surface temperature of the pump as a result of radiation from a cylindrical flame. Called by PILEAK for every oilspill position considered.

#### NEWT:

This function solves the heat transfer equation used in routine SUTEM by the Newton-Raphson method. Called by SUTEM.

#### FLOCAB:

This routine is used when a cable emerging from the floor is present in the room. It calculates the time to critical core temperature of the cable as a result from radiation from the flame. Called by PILEAK.

### CABLES:

This routine is used when the cables enter through a wall and are suspended from the ceiling. It checks whether the cables are within the plume radius and consequently decides which mode of heat transfer is assigned to the cables. Called by PILEAK.

#### DATA:

This routine sorts the data and finds the characteristic time to damage for each oilspill size. Called once by the main program.

#### OUTPUT:

This is the output routine. It it writes the output to a file specified by the user, Called once by the main program.

## **3.0 Program variables and defined constants.**

#### 3.1 Input variables

A list of the input variables is given in Table 1. The cartesian coordinate system used by the program is: When entering through the door the origin is in the left hand side corner, the x-axes is along the wall with the door. The length of this wall is the breadth of the room. However, if there is a separating wall in the room, splitting the room in two parts, the origin must be in the same part as the oilspill. In the following, when coordinates are required, this refers to the **X-** and the y-axes coordinates. The z-axes (or the height) is treated separately, by asking questions on the objects height.

The length, breadth and height of the room are required as well as the size of the opening, if there is one. The room is assumed to be of a rectangular shape. A separating wall can be inserted, splitting the room into two parts. It is assumed to confine the oilspills to one **part** of the room and to protect the components in the other part against radiation from the flames. However, the separating wall does not reach the ceiling and these components are therefore subjected to radiation from the hot layer. Two wall coordinates are required, the separating wall is assumed to be at right angles to the walls of the room.

The cable can enter the room from the floor or through the wall. In the former case the coordinates of the floor cable are required, in the latter the hight at which the cable enters and three corner coordinates of the cable are required. These three coordinates are assumed to be the point at which the cable enters the room, the point at which it tums towards the pump and the point where it enters the pump. The cable is assumed to be a straight line at right angles to the walls of the room between these three coordinates. The core temperature at which the cable stops functioning is also required.

Two corner coordinates of the pump are required, the first is the point nearest to the origin and the second is the opposite corner coordinate, i.e. the point farthest from the origin. The pump is assumed to be at right angles to the walls of the room. The height of the pump from the floor is also required. The total amount of oil contained in the pump is assumed to be the maximum oilspill, this is entered in liters. The critical pump surface temperature is entered in degrees Celcius.

The room is divided into a net of coordinates for the oilspill positions. The differential size of this net is required input.

#### 3.2 Constants defined in the program.

Table 2 gives a list of the constants defined in the DATA-statements in the program. These values can be changed but then the code needs to be re-compiled. The first five values in Table 2 refer to hydrocarbon transformer oil. The data is from reference (21, except for the oilspill thickness. The thickness of the oilspill is difficult to predict and should really be treated in a probabilistic way since it is directly proportional to the area of the oilspill, thereby the energy output and the time to burn-out.

The 6 next entries in Table 2 refer to the cable. Here only one type of cable is treated, i.e. a power cable named AKKJ 3\*400 + 50, produced by ASEA KABEL AB. This cable can easily be replaced, by a smaller or larger cable of a similar type, by changing the radius of the core and the radius of the cable.

The walls of the compartment are assumed to be of concrete, hence the value of thermal inertia for the walls. The thermal inertia of the pump refers to that of steel.

### 3.3 Output variables

Table 3 gives a list of the output variables. Some of these variables are only dependent on the oilspill size, other variables are dependent on both oilspill size and oilspill position. For a further definition of these variables, especially the time related ones, see (l).

#### **4 An example of a run**

The following two pages are an example of a session at the terminal. The bold letters represent the user response, all other text is generated by the program. The user is required to press "carrage return" after each line of input, this user response is not indicated in the example.

The numerical input can be entered in exponential, floting point or integer fom. Sometimes when numerical input is required the program asks for this to be separated by a comma. However, each entry can be separated by a comma, a "carrage return" or by pressing the space bar. In the following example the first numerical input is seperated by a comma and at the end of this line the "carrage return" is pressed.

The example here refers to a compartment in Barsebäck Nuclear Power Station, a more detailed description of the room is given in the main report (1).

C:\> OSFlC

UELCOflE TO THE INPUT PORTION OF THE PROGRRfl. THIS SECTION RLLOUS YOU TO INITIALIZE YOUR URRIRBLES EITHER INTERRCTIUELY OR BV R PREEXISTING INPUT FILE. IT THEN GlUES YOU THE OPTION TO SRUE THE INPUT DRTR IN R FILE (NRnED BY YOU). RLL LENGTHS RN0 COORDINRTES RRE IN nETERS. THE CRRTESIRN COORDINRTE SYSTEn USED IS: WHEN ENTERING THROUGH THE DOOR, THE ORIGIN IS IN THE CORNER ON YOUR LEFT, THE X-AXES IS<br>ALONG THE WALL WITH THE DOOR. THE LENGTH OF THIS WALL IS THE BREADTH OF THE ROOM. HOUEVER, IF A UALL SPLITS THE ROOM IN TUO PARTS, THE ORIGIN MUST BE IN THE SAME PART AS THE OILSPILL.

UOULD YOU LIKE ONE OF YOUR INPUT DRTR FILES TO BE READ IN AND INITIALIZE THE INPUT URRIRBLES? (Y/N):

N

TYPE IN Roon LENGTH,BREADTH AND HEIGHT (IN nETERS) SEPERRTED BY R comma.

**22,8,6** 

IS THE DOOR TO THE COnPRRTnENT OPEN ? (Y/N):

**Y** 

TYPE IN THE HEIGHT RND THE BRERDTH OF THE DOOR, SEPERRTED BY R conna.

2,1

ENTER THE CRITICAL SURFACE TEnPERRTURE OF THE CABLE (CELCIUS):

150

ENTER THE CRITICAL SURFRCE TEnPERRTURE OF THE PUnP (CELCIUS): 200 ENTER THE MAXIMUM AMOUNT OF OIL (LITERS) THAT CAN BE SPILLED IN THIS Roon: 10 DOES R WRLL SPLIT THE Roon IN TWO PRRTS ? (Y/N): **V**  INPUT THE X RHO Y COORDINRTES OF THE URLL (XI,Yl,XZ,Y2):  $0, 10$  $8, 10$ DO THE CABLES ENTER THE ROON THROUGH A HALL OR FROM THE FLOOR ?  $(\frac{U}{F})$ : И INPUT THREE COORDINATES OF CRBLE POSITION. FIRST COORDINRTE IS UHERE CRBLE ENTERS THE Roon, SECOND WHERE TURNS 90 DEGREES TOURRDS PunP AND THIRD WHERE CABLE ENTERS PunP. TYPE IN THE COORDINATES UITH COMMAS BETUEEN THEM (X1,Y1,X2,Y2,X3,Y3):  $0, 2, 0$  $0.2, 2$  $4, 2$ INPUT THE HEIGHT FROM THE FLOOR TO THE CABLES:  $3.5$  $\sim 10$ INPUT TWO OPPOSITE CORNER COORDINRTES OF PunP STRRTING WITH THE ONE NERREST TO THE DOOR: Xl,YI,X2,V2  $\begin{array}{c} 3 \\ 5 \end{array}, \begin{array}{c} 1 \\ 3 \end{array}$ ENTER THE HEIGHT OF THE PUMP (FROM THE FLOOR)  $1.9$ THE Roon IS DIUIDED INTO R NET OF COORDINATES FOR OILSPILL POSITIONS, INPUT THE DIFFERENTIRL NET SIZE (DX,DY): 1, I DO YOU URNT TO SRUE YOUR INPUT DRTR IN R FILE? (Y/N): V CHOOSE R NRnE FOR THIS INPUT FILE: **T9916.** IN CALCULATING.,,.,

 $\overline{7}$ 

 $\sim 10$ 

 $\sim 3$ 

```
GlUE YOUR OUTPUT FILE R NRnE: 
T9916.UT 
CHOOSE VOUR OUTPUT OPTION: SHORT FORn OR LONG FORn (S/L): 
L 
URlTlNG TO FILE......... 
c:\>
```
The input file can be saved in a file named by the user. Under the MS-DOS operating system this name can be fourteen characters long, of these, the last four can be a period plus a three-character extension. The first two may be drive specifiers.

The following shows the input file generated by the above run, named T9916.IN.

8.000000 6.000000 22.00000  $\mathsf T$ 2,000000 1.000000 150.0000 200,0000 20,00000 T  $0.0000000E+00$  10.00000 8.000000 10.00000  $F$ 0.0000000E+00 0.2000000 2.000000 0.2000000 2.000000 4.000000 2.000000 3.100000 1.100000 4.900000 2.900000 1.900000 0.500000 0.500000

If several cases for the same compartment are to be run, the quickest way of doing it is to edit the input file, change the desired values and run the program by just specifying the input file. By comparing the interactive example and the input file above the user can identify the position of the variables he wants to change, and thus, run the program in a less time consuming way.

8

## **5 The resulting output file**

The user must specify a name for the output file, this is done in a similar way as described for the input file. The output file can be viewed either by printing it on the screen or a printer or by reading it into an editor. It can either be in short form or in long form.

A small part of the long form output file from the run discussed in chapter 4 is shown below. The input variables for the run are written at the top of this file:

INPUT VARIABLES:

ROOM LENGTH, BREADTH AND HEIGHT = 22.00 8.00 6.00

DOOR HEIGHT AND BREADTH =  $2.00$  1.00

CRITICAL SURFACE TEMP. OF CABLE AND PUMP = 150.0 200.0

MAXIMUM AMOUNT OF OILSPILL (LITERS) = 20.0

A WALL SPLITS THE ROOM IN TWO PARTS,

WALL COORDINATES ARE: 0.00 10.00 8.00 10.00

X AND Y CABLE COORDINATES: 0.20 0.00 0.20 2.00 2.00 4.00

HEIGHT FROM FLOOR TO CABLE = 2.00

X AND Y CORNER-COORDINATES OF PUMP: 3.10 1.10 4.90 2.90

PUMP HEIGHT = 1.90

DIFFERENTIAL NET SIZE DX AND DY : 0.50 0.50

After this the output for each oilspill size is displayed. The following only shows a part of the long form for one (10 liters) oilspill size. The short form output only contains the variables listed within the two lines below (\*\*\* and ---).

Displayed below the dashed line (---) are the times to damage due to different modes of heat transfer. The time to damage as a result of radiation from the flames depends on the position of the oilspill, these times are therefore written for each oilspill position. Time to damage due to heat transfer from the gaslayer is not dependent on the position of the oilspill and is therefore a single number for each oilspill size. The critical time to damage is the shortest of these times. The number 1666.67 stands for infinity. This value is displayed when, for example, the maximum gastemperature is lower than the critical cable temperature, consequently it takes an infinitely long time for the cable to reach it's critical temperature.

The resulting probability of damage for each position is also given. If the time to extinction is shorter than the critical time to damage the probability of damage is said to be zero. Otherwise the probability is given the value on the normalized frequency distribution curve for the oilspill position. In this example we assume that there is a 60% probability that the oilspill will be within a 1 meter radius from any pump in the room. There are 125 positions in the room that satisfy this criteria, each of these positions therefore gets a probability of 0.48%. All other positions divide the remaining  $40\%$  between them, resultin in a probability of  $0.17\%$  each.

SPILL NO 5 SPILL AMOUNT (LITERS) = 10.0

OILSPILL AREA =  $2.00$  FLAME HEIGHT =  $3.56$ 

ENERGY OUTPUT( KW) = 24 13.8 MAX. GASTEMPERATURE (DEG C) = 242.9

TIME TO FLAME EXTINCTION (MINUTES) = 4.76

PROBABILITY OF DAMAGE FOR THIS OILSPILL  $\% = 29.68$ .................................................

TIME TO DAMAGE ASA RESULT OF HEAT TRANSFER FROM:

GASLAYER TO CABLE (MINUTES) = 31.68

 $GASLAYER TO PUMP =  $1666.67$$ 

PLUME TO CABLES  $= 3.12$ 

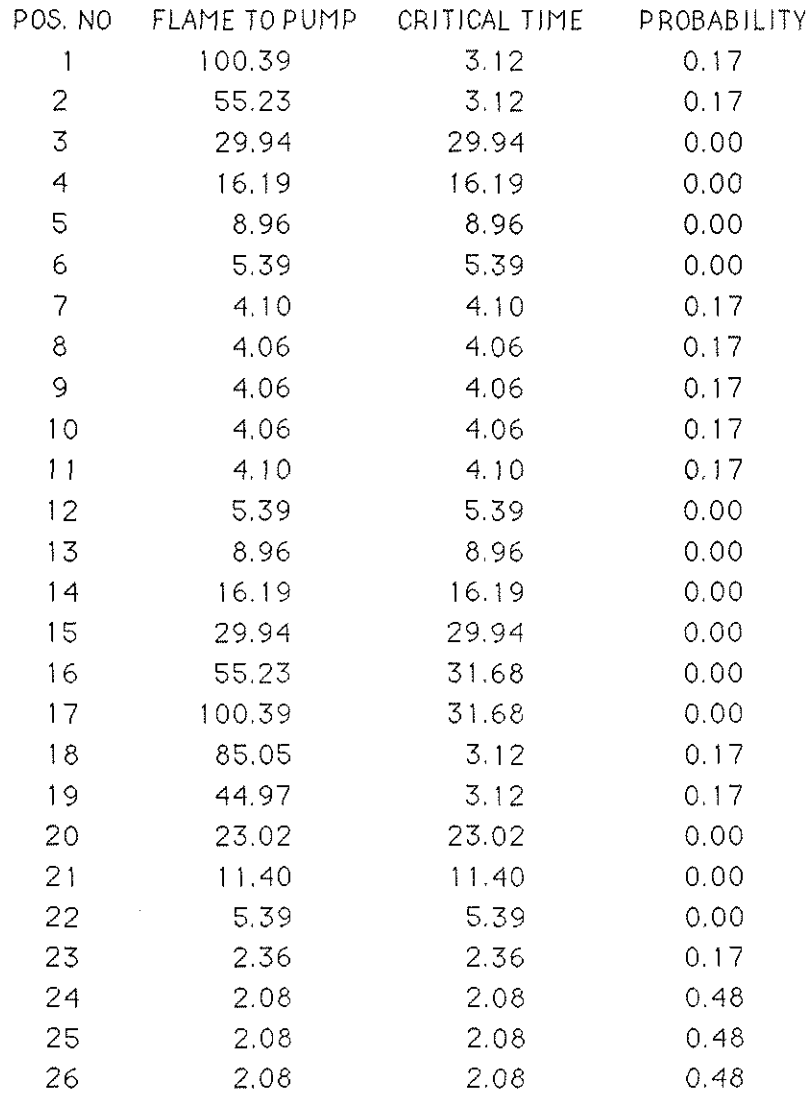

etc etc etc

Having written these tables up for each oilspill size the program displayes the overall probability of damage at the bottom of the output file:

.........................................

THE PROBABILITY THAT A FIRE WILL CAUSE DAMAGE IS = 28.50

.........................................

# **Bibliography:**

- (1) Karlsson, B., "A Deterministic and probabilistic Model for Oilspill Fires in Nuclear Power Plants". Dept. of Fire Safety Eng., Lund Inst. of Tech. Sept. 1989.
- (2) Babrauskas, V., "Estimating Large Pool Fire Burning Rates". Fie Technology, Vol. 19, No. 4, pp 251-261; November 1983.

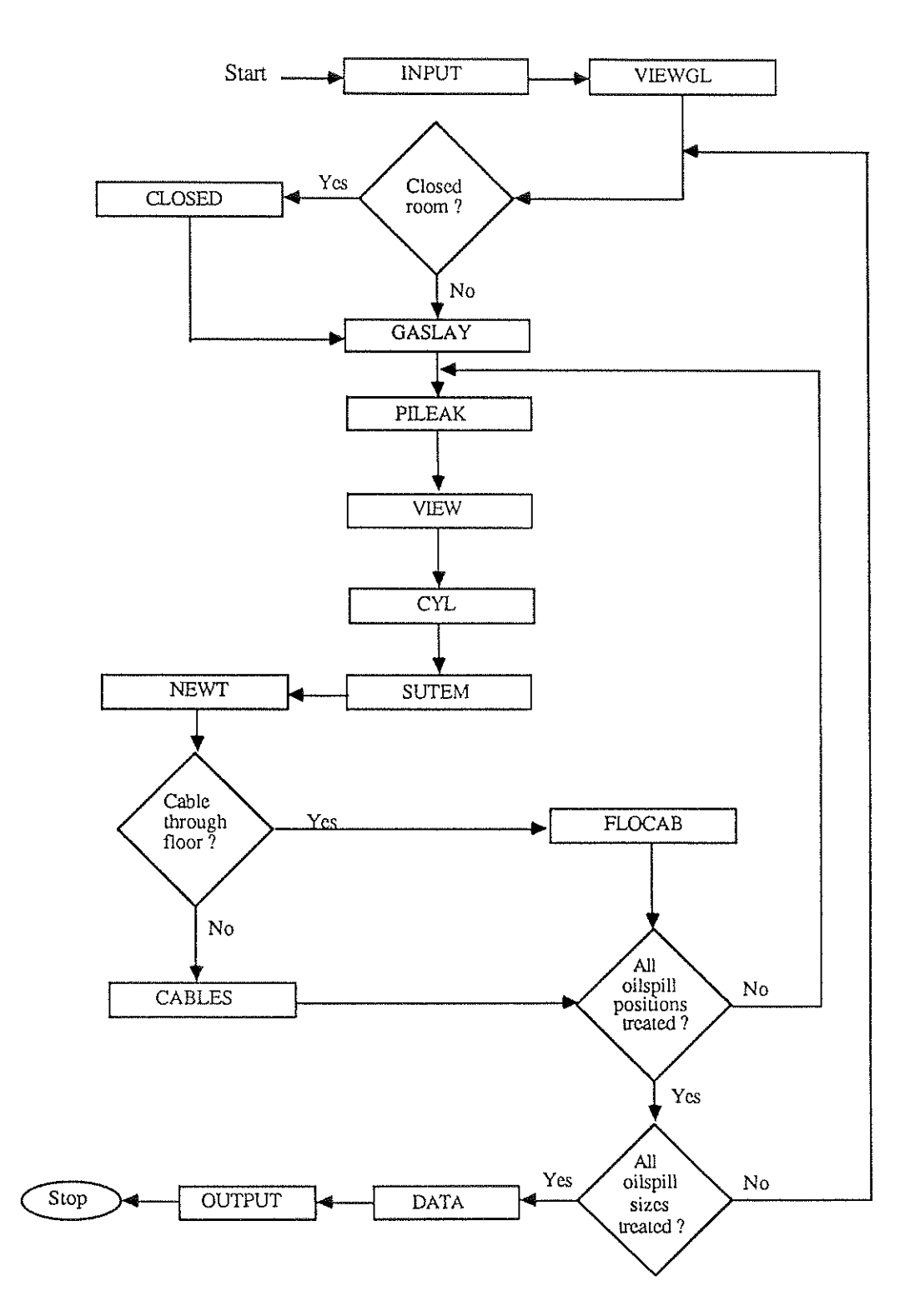

Figure 1. Program flow diagram.

ł

## 14

# Table 1: Input variables:

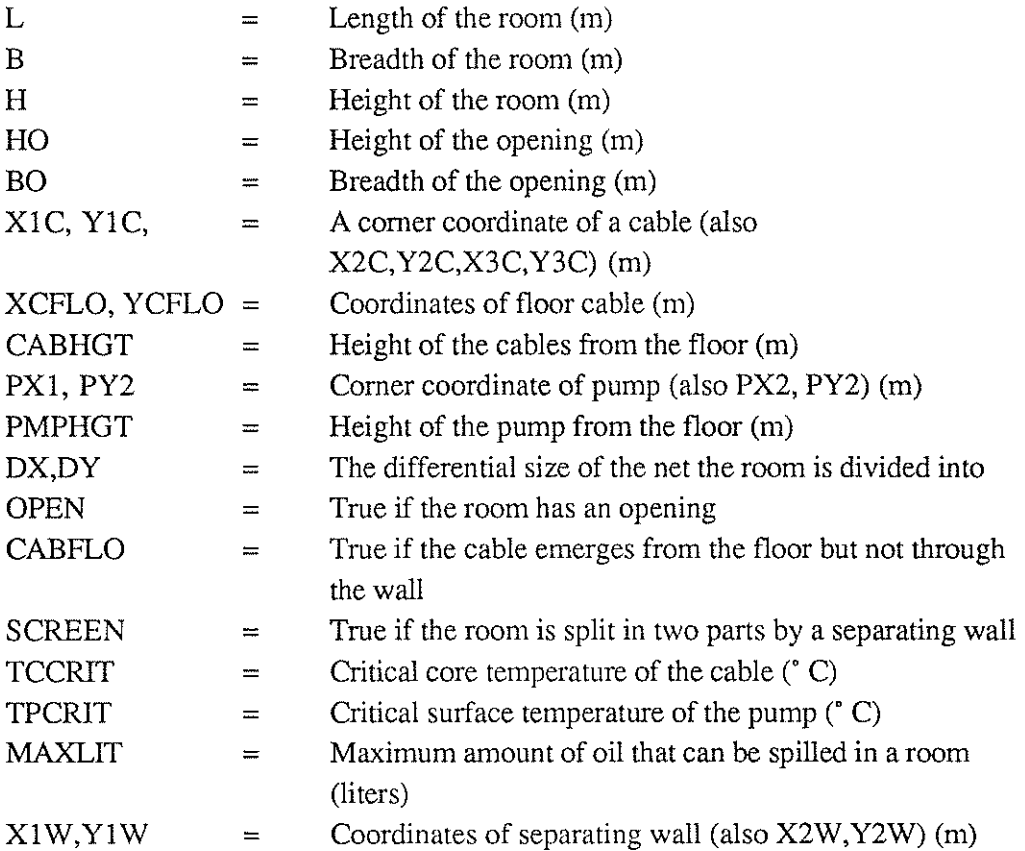

J.

## Table 2: Data constants:

. . . . . . . . . . . . . . . . . . .

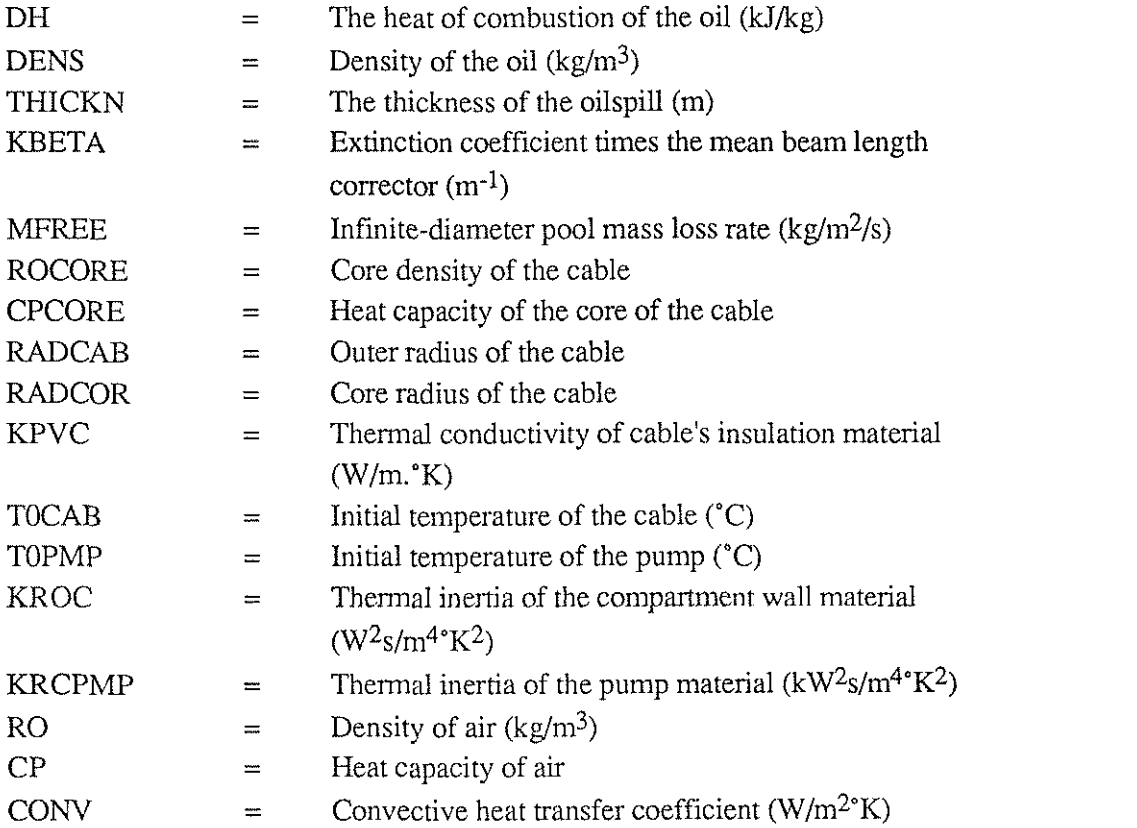

## Table 3: Output variables:

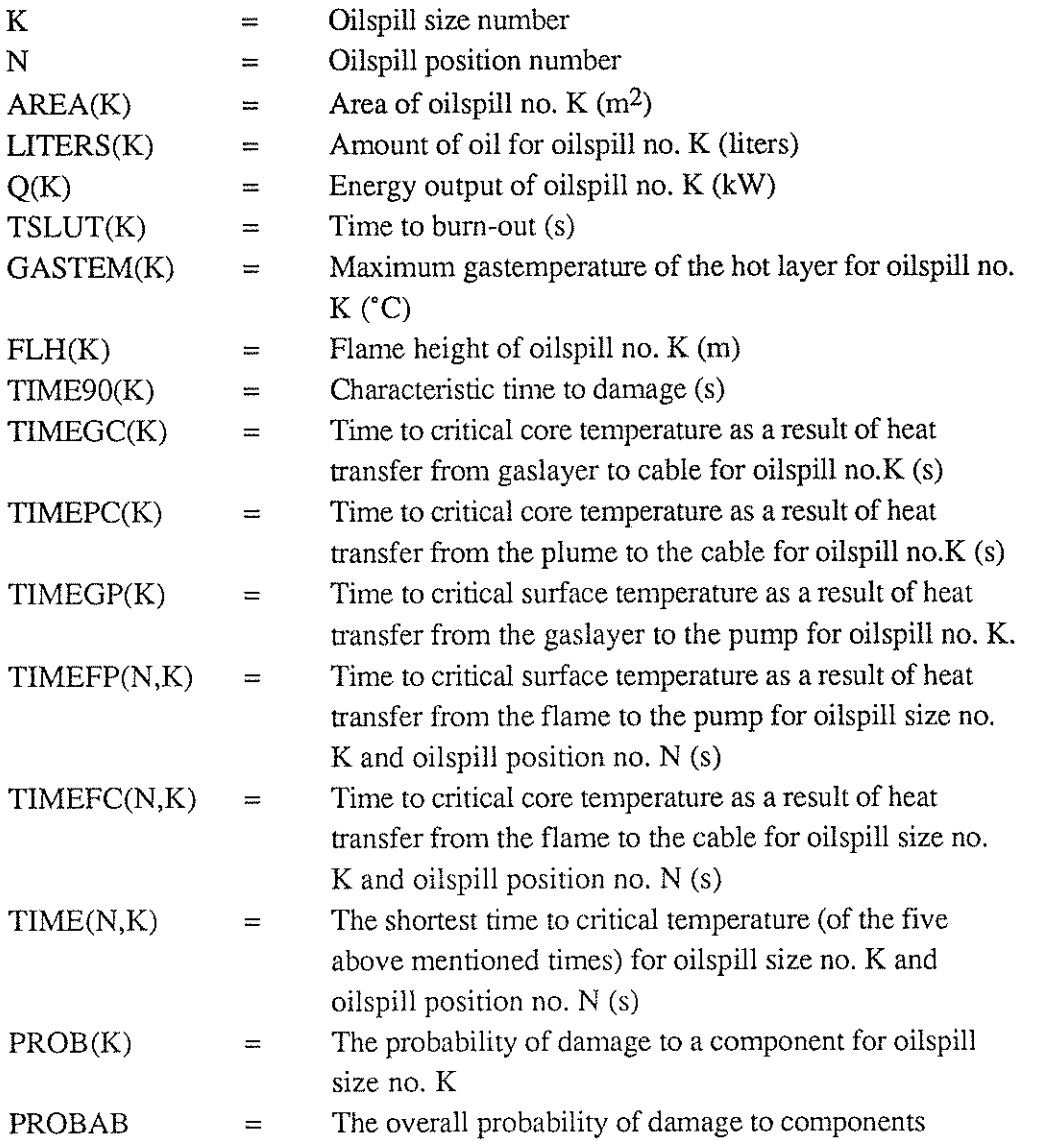

**A Appendix A** 

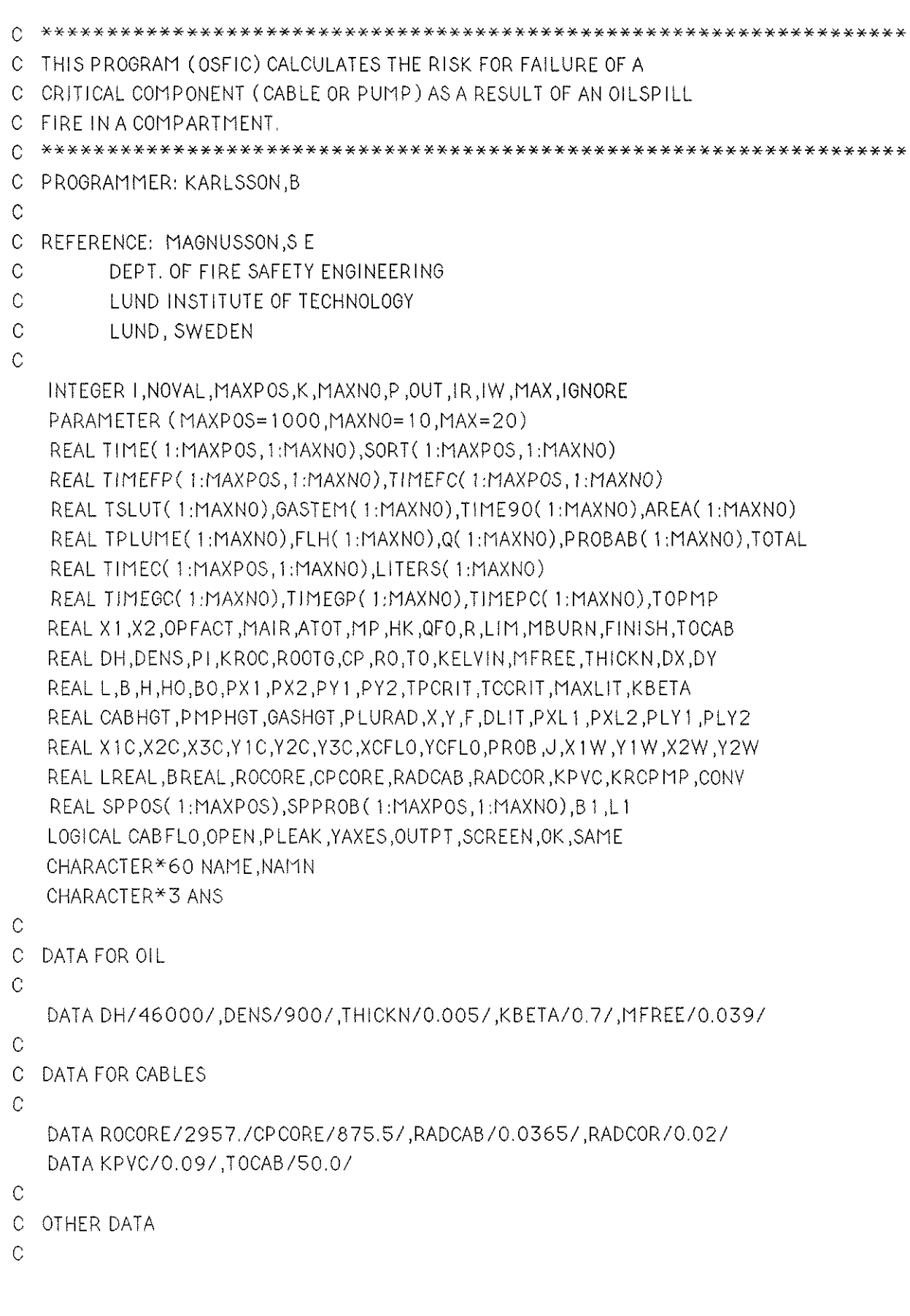

```
\mathcal{C}
```

```
C CALLING INPUT SUBROUTINE
```
 $\mathcal{C}$ 

```
CALL INPUT(L.B.H.HO.BO.X1C.Y1C.X2C.Y2C.X3C.Y3C.CABHGT.XCFLO.YCFLO
  & , PX1, PY1, PX2, PY2, PMPHGT, PLX1, PLY1, PLX2, PLY2, DX, DY, OPEN, CABFLO
  & ,PLEAK, SCREEN, TCCRIT, TPCRIT, MAXLIT, IGNORE, X1W, Y1W
  & X2W Y2W)
   WRITE(IW, 100)
100 FORMAT(/,'CALCULATING.......')
\mathsf{C}C NUMBER OF DIFFERENT OILSPILL POSITIONS, AND ORIENTATION OF PUMPS IF
C PUMP IS LEAKING
\mathsf{C}PLEAK=.FALSE.
   LREAL=L
   BREAL=B
   L1 = LB1 = B\sim 10^7TOIAL = 0\mathbb{C}C. IF THERE IS A SCREEN THEN TAKE ACCOUNT OF THIS
\mathcal{C}IF (SCREEN) THEN
    IF (ABS(X1W-X2W).LT.LIM) THEN
     B = X 1 WIF (PX1.GT.X1W) THEN
      SAME = FALSE.
      B1 = BREAL - BELSE
      SAME=TRUE.
     ENDIF
    ELSEIF (ABS(Y1W-Y2W).LT.LIM) THEN
     L = Y1WIF (PY1.GT.Y1W) THEN
      SAME=FALSE.
      L1 = LREAL-LELSE
      SAME=TRUE.
     ENDIF
```
ELSE WRITE(\*,\*) ' SOMETHING IS WRONG WITH WALL POSITION' GOTO 800 ENDIF ELSE SAME=.TRUE. ENDIF C C CALCULATING CONFIGURATION FACTOR FROM CEILING LAYER TO PUMP C IF(OPEN) THEN GASHGT=HO D=GASHGT-PMPHGT IF(D.GT.0) THEN CALL VIEWGL(LREAL, BREAL, L, B, L1, B1, D, PX1, PY1, PX2, PY2, F, SAME) ELSE  $F = 1.0$ ENDIF ELSE  $F=1.0$ ENDIF C C THE NEXT FEW LINES READ IN PROBABILITIES FOR OILSPILL POSITION C OPEN(UNIT=l O,FILE='PROB.DAT',STATUS='OLD') DO  $17 K=1$ , NOVAL  $READ(10,*)$  SPPOS(K) 17 CONTINUE  $CLOSE(UNIT=10)$  $\mathsf{C}$ C THIS LOOP TAKES US THROUGH 10 DIFFERENT OILSPILL SIZES C 5 CONTINUE  $J=0$ DLIT=MAXLIT/ I O DO50K=1,10  $L$ ITERS $(K)$ =DLIT\*K  $R = \text{SQRT}(0.001 * LITERS(K)/(THICKN * PI))$  $AREA(K)=P1*R**2$ C C IF ROOM HAS OPENINGS THEN:

 $\alpha$  , and the construction of the construction of the construction  $\alpha$ 

 $\mathcal{A}(\mathcal{A}(\mathcal{$ 

C

```
IF (OPEN) THEN 
    GASHGT=HO 
    GOT0 10 
   ELSE 
    GOT0 20 
   ENDlF 
C 
C CALCULATING ENERGY RELEASE, PYROLISES RATE ETC. FOR ROOM WITH OPENING 
C 
 10 CONTINUE 
   OPFACT=HO*BO*SQRT(HO)
   MAIR=0.5*OPFACT 
   MBURN=MFREEY( 1 -EXP(-KBETAXR*2)) 
C 
C CHECK IF BURNING IS FUEL- OR VENTILATION CONTROLLED. 
C EFFICIENCY OF COMBUSTION IS (CONSERVATIVELY) ASSUMED TO BE 1.0 
C BUT, TO CALCULATE HOW LONG THE FIRE LASTS, EFFIFIENCY OF COMBUSTION IS 
C ASSUMED TO BE 0.6 
C 
   IF ((MAIR*0.232/(MBURN*PI*R**2)).GE.(DH/13200)) THEN
    Q(K)=1.0*MBURN*(R**2)*PI*DHTSLUT(K)=0.001*LITERS(K)*DENS/(0.6*MBURN*(R**2)*P1)ELSE 
    Q(K)=MAIR*0.232*13200MP=MAIRX0.232* 13200/DH 
    TSLUT(K)=DENS*0.001*LITER(S(K)/(MP*0.6))ENDIF 
   FLH(K)=-1.02*2*R+0.23*(Q(K)**0.4)
C 
C CALCULATINGQFO, TEMP ETC FOR ROOM WITH OPENING 
\mathcal{C}ATOT=LREAL*BREAL*2+H*LREAL*2+BREAL*HX2 
   HK=SQRT( KROC/TSLUT( K)) 
   QFO=6 I O*SQRT( HKXATOT*0PFACT) 
C 
C OUI NTIERE FORMULA FOR GASTEMPERATURES 
\mathcal{C}X I =Q( K)/( ROOTG*CP*RO*(TO+ KELVIN)*OPFACT) 
   X2=HKYATOT/( ROOTG*CP*RO*OPFACT) 
   GASTEM(K)=(TO+KELVIN)* 1.6*(X1**0.6667)*(X2**(-0.333))+TO 
   GOT0 30 
C 
C FOR ROOM WITH NO OPENING
```

```
A5
```

```
C
```

```
20 CONTINUE 
   MBURN=MFREE*(1-EXP(-KBETA*R*2))FINISH=DENS*0.001*LITERS(K)/(MBURN*(R**2)*PI*0.6)Q(K)=1.0*MBURN*(R**2)*P*DHCALL CLOSED( K ,MAXNO,Q,LREAL,BREAL,H,TSLUT ,GASTEM ,FINISH) 
   FLH(K)=-1.02*2*R+0.23*(Q(K)**0.4)30 CONTINUE 
C 
C CALL SUBROUTINE GASLAY WHICH CALCULATES HEAT TRANSFER FROM GASLAYER 
C TO CABLES AND PUMP. 
C 
   CALL GASLAY(GASTEM ,TIMEGC,TIMEPC,TIMEGP ,TPCRIT,TCCRIT ,R,Q,CABHGT 
  & ,PLURAD,K,MAXNO,TPLUME,CABFLO 
  & ,ROCORE,CPCORE,RADCAB ,RADCOR,KPVC,KRCPMP ,CONV,TOCAB ,TOPHP ,F)
```
 $\mathcal{C}$ 

- C CALL SUBROUTINE PILEAK THIS ROUTINE PLACES
- C THE OILSPILL AT POSSIBLE POSITIONS IN THE ROOM AND
- C CALCULATES THE TIME TO PUMP AND CABLE FAILURE ASA FUNCTION OF
- C OILSPILL POSITIONS.
- C

CALL PILEAK(L,B,X,Y,DX,DY,PXI ,PXZ,PY 1 ,PY2,R,FLH,TPCRlT

- & ,TIME,TIMEGP,XlC,Y lC,X2C,Y2C,X3C,Y3C,PLURAD,TIMEGC,TIMEPC,
- & TlMEC,CABFLO,XCFLO,YCFLO,K,MAXNO,P ,NOVAL,TlMEFC,TIMEFP ,TCCRlT
- & ,PLEAK ,SCREEN ,SAME,ROCORE,CPCORE,RADCAB ,RADCOR,KPVC,CONV,KRCPMP
- & ,TOCAB,TOPMP)

C

C TO SORT THE DATA CALL SUBROUTINE DATA

C

CALL DATA( NOVAL, TIME, SORT, TIME90, K, MAXNO, PLEAK, IGNORE

& ,PROBAB ,SPPOS,TSLUT ,SPPROB)

C

C FIND PROBABILITY

 $\mathcal{C}$ 

45 CONTINUE

```
IF (TSLUT( K).LT.TIMEgO( K)) THEN
```
 $J=J+1.0$ 

ENDlF

TOTAL=PROBAB( K)+TOTAL

- 50 CONTINUE
- $PROB = 1.0 J/10.0$

TOTAL=TOTAL/ 10.0

C C OUTPUT (TIMES ARE IN MINUTES), FIRST CHECK FILE STATUS C 580 WRITE( IW ,590) 590 FORMAT( /,' GIVE YOUR OUTPUT FILE A NAME:',/) READ( IR,595) NAME 595 FORMAT(A6O) INQUIRE (FILE=NAME,EXIST=OK) IF (OK) THEN WRITE(IW,710) 710 FORMAT(/,' THIS FILE ALREADY EXISTS, DOYOU WANT TO', ' WRITE OVER IT? (Y/N):',/) READ( IR,720) ANS 720 FORMAT(A1) IF (ANS.EQ.'Y') THEN OPEN( UNIT=l O,FILE=NAME,STATUS='OLD',ERR=597) CLOSE( UNIT= 10, STATUS='DELETE') GOT0 730 ELSEIF (ANS.NE.'Y' .AND. ANS.NE.'N') THEN GOT0 580 ELSE GOT0 580 ENDIF ENDIF C C CHOOSING OUTPUT OPTION C 730 CONTINUE C 740 WRITE( IW,750) 750 FORMAT(/,' CHOOSE YOUR OUTPUT OPTION: SHORT FORM OR LONG',  $'$  FORM  $(S/L)$ :  $/$ )  $\mathcal{L}^{\text{max}}$ READ( IR,760) ANS 760 FORMAT(A1) IF (ANS.EQ.'S')THEN OUTPT=.TRUE. ELSEIF (ANS .NE. 'S' .AND. ANS .NE. 'L') THEN GOTO 740 ELSE OUTPT=.FALSE. ENDlF C C WRITING TO FILE

A7

C

WRlTE(lW,599) 599 FORMAT(/,' WORKING ......... ',/)  $OUT = 10$ OPEN(UNIT=l O,FILE=NAME,STATUS='NEW',ERR=597) WRlTE(OUT,6OO) 600 FORMAT( /,' INPUT VARIABLES:') WRITE(0UT ,605)LREAL,BREAL,H 605 FORMAT(/,' ROOM LENGTH, BREADTH AND HEIGHT = ',3F6.2) IF (OPEN) THEN WRITE(OUT, 610)HO, BO 610 FORMAT(  $\ell$ , DOOR HEIGHT AND BREADTH = ',2F5.2) ENDIF WRiTE(OUT,65O)TCCRlT,TPCRlT 650 FORMAT(/,' CRITICAL SURFACE TEMP. OF CABLE AND PUMP = ',2F7.1) WRITE(OUT,66O)MAXLIT 660 FORMAT(/,' MAXIMUM AMOUNT OF OILSPILL (LITERS) = ',F6.l) IF (SCREEN) THEN WRITE(OUT,670) 670 FORMAT( /,' A WALL SPLITS THE ROOM IN TWO PARTS.') WRITE(OUT,672)XlW,YiW,X2W,Y2W 672 FORMAT(/,' WALL COORDINATESARE: ',/2F6.2,/,2F6.2) ENDIF IF (CABFLO) THEN WRITE(OUT,625)XCFLO,YCFLO 625 FORMAT( /,' X AND Y COORDIKATE OF FLOOR CABLE: ',2F6.2) ELSE WRITE(OUT,615) X1C,Y1C,X2C,Y2C,X3C,Y3C 61 5 FORMAT( /,' X AND Y CABLE COORDINATES: ',/,2F6.2,/,2F6.2,/,2F6.2) WRlTE(OUT,620)CABHGT 620 FORMAT(/,' HEIGHT FROM FLOOR TOCABLE = ',F6.2) ENDIF WRITE(OUT,63O)PXI ,PY l ,PX2,PY2 630 FORMAT(/,' X AND Y CORNER-COORDINATES OF PUMP: ',/,2F6.2,/,2F6.2) WRlTE(OUT,635)PMPHGT 635 FORMAT( $\ell$ , PUMP HEIGHT = ',F6.2) IF (PLEAK) THEN WRlTE(OUT,640) PLXI ,PLY l ,PLX2,PLY2 640 FORMAT(/,' X AND Y CORNER-COORDINATES OF LEAKING PUMP: ',/, 2F6.2,/,2F6.2)  $\mathcal{L}^{\text{max}}$ ELSE WRITE(OUT ,645) DX,DY

```
645 FORMAT(/,' DIFFERENTIAL NET SIZE DX AND DY : ',2F5.2) 
   ENDlF 
   WRlTE(OUT,655) IGNORE 
655 FORMAT(/,' IGNORING ',l3,'% OF THE SHORTEST CRITICAL TIMES') 
   GOT0 700 
597 WRITE( lW,598) 
598 FORMAT(/,' ERROR OPENING OUTPUT FILE. ') 
   GOT0 580 
C 
C CALLINGOUTPUT ROUTINE TO WRITE OUT TABLES 
C 
700 CONTINUE 
   CALL OUTPUT (MAXNO, NOVAL, LITERS, AREA, FLH, Q, GASTEM, TSLUT, TIME90
  & ,TIME,TIMEGC,TIMEGP,TIMEPC,TIMEFP,TIMEFC,OUTPT,OUT,CABFLO,PROB 
  & ,PROBAB ,SPPOS,TOTAL ,SPPROB 
   CLOSE (UNIT=IO) 
   DO 789 K= 1 ,MAXNO 
    WRITE(*,*) LITERS(K),PROBAB(K) 
789 CONTINUE 
800 CONTINUE 
   STOP 
   END
```
SUBROUTINE CABLES(XlC,Y lC,X2C,Y2C,X3C,Y3C,X,Y,PLURAD,TlMEGC, & TIMEPC, TIMEC, K, MAXNO, P, NOVAL) C **\*\*\*\*\*\*~\*\*\*\*\*\*\*\*\*\*\*\*X~\*\*\*\*\*\*\*\*\*\*\*\*X\*\*\*\*\*\*\*\*\*\*x\*\*\*\*\*\*\*\*\*\*\*\*\*\*\*\*\*\***  C THIS SUBROUTINE CHECKS WHETHER THE CABLES LIE WITHIN THE PLUME RADIUS C AND IF SO THEN IT FINDS THE HEAT TRANSFERE FROM THE PLUME TO THE CABLE C AND THE CRITICAL TIME IS TIMEPC. ELSE THE CRITICAL TIME IS TIMEGC  $C$  (= GASLAYER TO CABLE). C INTEGER K,MAXNO,NOVAL,P REAL X 1 C,Y 1 C,X2C,Y2C,X3C,Y3C,X,Y ,PLURAD REAL TIMEPC( 1 :MAXNO),TlMEC( 1 :NOVAL, 1 :MAXNO),TIMEGC( 1 :MAXNO) REAL XCFLO,YCFLO,XPLUSR,XMiNR,YPLUSR,YMINR,LIM LOGICAL CABFLO DATA LIM/0.001/ C  $XPLUSR=X+PLURAD$ XMINR=X-PLURAD YPLUSR=Y+PLURAD YMINR=Y-PLURAD C C TO FIND IF CABLESARE WITHIN THE PLUME RADIUS. FIRST IF CABLE LIES C PARALELL WITH THE LENGTH OF THE ROOM WHEN IT ENTERS THE ROOM.  $\mathcal{C}$ IF (ABS(XIC-X2C),LE,LIM) THEN IF (XMlNR.LTX1C .AND. XPLUSR.GT.XlC) THEN GOT0 50 ELSEIF (YMINR.LT.Y2C.AND. YPLUSR.GT.Y2C) THEN GOT0 50 ELSE GOT0 60 ENDlF C C IF CABLESARE PARALELL TO THE BREADTH OF THE ROOM WHEN THEY ENTER IT.  $\cap$ ELSEIF (ABS(Y1C-Y2C).LE.LIM) THEN IF (YMINR.LT.YIC .AND. YPLUSR.GT.Y IC) THEN GOT0 80 ELSEIF (XMINR.LT.X2C .AND. XPLUSR.GT.X2C) THEN GOT0 80 ELSE GOT0 60

ENDIF ELSE WRITE $(*,*)$  ' CABLE POSITION WRONG !' GOT0 l00 ENDIF  $\mathbf{C}$ C FOR CABLES PARALELL TO THE LENGTH OF THE ROOM WHEN ENTERING IT C 50 CONTINUE IF (Y lC.GT.Y2C .AND. X2C.LT.X3C) THEN IF (XMINR.GT.X3C.OR. XPLUSR.LT.X2C.OR. YMINR.GT.Y1C & .OR. YPLUSR.LT.Y2C) THEN GOT0 60 ELSE GOT0 70 ENDIF ELSEIF (Y IC.GT.Y2C .AND. X2C.GT.X3C) THEN IF (XMINR.GT.X2C .OR. XPLUSR.LT.X3C .OR. YM1NR.GT.Y 1C & .OR. YPLUSR.LT.YZC) THEN GOT0 60 ELSE GOT0 70 ENDlF ELSEIF (Y IC.LT.Y2C .AND. X2C.LT.X3C) THEN IF (XMINR.GT.X3C .OR. XPLUSR.LT.X2C .OR. YMINR.GT.Y2C & .OR. YPLUSR.LT.Y IC) THEN GOT0 60 ELSE GOT0 70 ENDIF ELSEIF (Y lC.LT.Y2C .AND. X2C.GT.X3C) THEN IF (XMlNR.GT.X2C .OR. XPLUSR.LT.X3C .OR. YlllNR.GT.Y2C & .OR. YPLUSR.LT.Y IC) THEN GOT0 60 ELSE GOT0 70 ENDIF ELSE WRITE(\*,\*)' SOMETHING IS WRONG WITH CABLE POSITIONS ERROR 1' GOT0 100 ENDIF C C FOR CABLES PERPENDICULAR TO THE LENGTH OF THE ROOM WHEN ENTERING IT

C

 $\mathcal{C}$ 

C

```
80 CONTINUE 
   IF (X IC.GT.X2C .AND. Y2C.LT.Y3C) THEN 
   IF (YMINR.GT.Y3C .OR. YPLUSR.LT.Y2C .OR. XMINR.GT.XIC 
  & .OR. XPLUSR.LT.X2C) THEN 
     GOT0 60 
    ELSE 
     GOT0 70 
    ENDlF 
   ELSEIF (X IC.GT.X2C .AND. Y2C.GT.Y3C) THEN 
    IF (YMINR.GT.Y2C .OR. YPLUSR.LT.Y3C .OR. XMINR.GT.XlC 
  & .OR. XPLUSR.LT.X2C) THEN
     GOT0 60 
    ELSE 
     GOT0 70 
    ENDIF 
   ELSEIF (X10.LT.X2C .AND. Y2C.LT.Y3C) THEN
    IF (YMINR.GT.Y3C.OR. YPLUSR.LT.Y2C.OR. XMINR.GT.X2C
  & .OR. XPLUSK.LT.X IC) THEN 
     GOT0 60 
    ELSE 
     GOT0 70 
    ENDIF 
   ELSEIF (X1C.LT.X2C .AND. Y2C.GT.Y3C) THEN
    IF (YMINR.GT.Y2C .OR. YPLUSR.LT.Y3C .OR. XMINR.GT.X2C 
  & .OR. XPLUSR.LT.X1C) THEN
     GOT0 60 
    ELSE 
    GOT0 70 
    ENDIF 
   ELSE 
    WRITE(*,*) ' SOMETHING IS WRONG WITH CABLE POSITIONS ERROR 2' 
    GOT0 100 
   ENDlF 
C FOR CABLESOUTSIDE PLUME RADIUS 
 60 CONTINUE 
   TIMEC(P,K)=TIMEGC(K)GOT0 l00 
\mathcal{C}C FOR CABLES INSIDE PLUME RADIUS
```
 $\mathbb{C}$ 

```
70 CONTINUE 
   IF (TIMEPC(K).LT.TIMEGC(K)) THEN 
    TIMEC(P,K)=TIMEPC(K) 
   ELSE 
    TIMEC(P,K)=TIMEGC(K) 
   ENDIF 
   GOTO 100
C 
100 CONTINUE 
   RETURN 
   END
```

```
SUBROUTINE CLOSED(K,MAXNO,Q,L,B ,H,TSLUT,GASTEM ,FINISH) 
C ***********X**********Y**************************************** 
C THIS ROUTINE CALCULATES THE SMOKE FILLING TIME AND GASTEMPERATURE IN
C A CLOSED COMPARTMENT. REFERENCE: ZUKOSKI, "DEVELOPMENT OF A STRATIFIED 
C CEILING LAYER IN THE EARLY STAGESOFACLOSED-ROOM FIRE", FIRE AND 
C MATERIALS, VOL 2 NO 2, 1978. 
\mathcal{C}REAL Q( 1 :MAXNO),TSLUT( 1 :MAXNO),GASTEIY( 1 :MAXNO) 
   REAL ROAIR,CP,HELP,L,B,H,TO,FINISH,Y 
   INTEGER K 
   DATA HELP/-0.851 /,ROAIR/1.2/,CP/l .O/,G/9.81 /,T0/293/ 
\mathsf{C}C TIME TO FILL THE ROOM WITH SMOKE CALCULATED FROM ZUKOSKI'S EQUNS.
\mathcal{C}QSTAR=Q( K)/(ROAIR*CP*TO*SQRT(G*H)*H**2) 
   TAU=1.045*(QSTAR**(HELP))C 
C TIME TILL SMOKE LAYER REACHES FLOOR IS CALCULATED. AS IN THE CASE 
C FOR OPEN COMPARTMENTS THE RESULT IS (CONSERVATIVELY) DIVIDED BY 0.6. 
C ONE MINUTE ADDED FOR FILLING TIME 
C 
   TSLUT(K)=60.0+(TAU/(SQRT(G/H)*(H**2/(L*B))))/0.6IF (TSLUT(K).GT.FINISH) THEN
    TSLUT(K)=FINISH 
   ENDlF 
   GASTEM(K)=TO/(1-QSTAR*TAU)\mathbf{C}C GASTEMPERATURE RETURNED IN CELSIUS 
C 
   GASTEM(K)=GASTEM(K)-273.15RETURN 
   END
```

```
REAL FUNCTION CYL(A,B,C)
C THIS IS REAL FUNCTION CYL. IT CALCULATES THE CONFIGURATION FACTOR
C FROM A CYLENDRICAL OBJECT TO A SURFACE ELEMENT PARALELL TO THE
C CYLENDER AXES.
\mathsf{C}REFERENCE: SIEGEL.R, HOWELL.J.R
\mathbf C"THERMAL RADIATION HEAT TRANSFER"
            MCGRAW-HILL BOOK COMPANY
\mathcal{C}\mathbf CNEW YORK, 1981.
\mathcal{C}REAL A, B, C, X, Y, A 1, B 1, R 1, R 2, R 3, R 4, F, PI
   DATA P1/3.14159/
\mathbf CC DEFINING HELP VARIABLES TO MAKE FINAL EXPRESSION SIMPLE
\mathcal{C}IF (CLT.B) THEN
   F = 1.0WRITE(*,*) 'WARNING, CHECK VARIABLES C AND B IN ROUTINE CYLI'
    GOTO 10
   ENDIF
   X = A/BY = C/BA1 = (1 + Y)**2*X**2B1 = (1 - Y)**2+X**2R1 = X/SQRT(Y**2-1)R2 = (A1 - 2*Y)/(Y*SQRT(A1*B1))R3 = \text{SQRT}(A1*(Y-1)/(B1*(Y+1)))R4 = SQRT((Y-1)/(Y+1))\mathcal{C}C EXPRESSION FOR CONFIGURATION FACTOR
\mathcal{C}F = (1/(P*Y))^*ATAN(R1)+(X/P1)*(R2*ATAN(R3)-(1/Y)*ATAN(R4))10 CONTINUE
   CYL = FRETURN
   END
```

```
SUBROUTINE DATA( NOVAL, TIME, SORT, TIME90, K, MAXNO, PLEAK, IGNORE
  & ,PROBAB ,SPPOS,TSLUT ,SPPROB 
c *************************~**~***X*******s*******x*******~-*xx***** 
C THIS SUBROUTINE SORTSOUT THE DATA. CRITICAL TIMES TO DAMAGE HAVE 
C BEEN CALCULATED ASA FUNCTION OF OILSPILL POSITION, TIME(P). THIS 
C ROUTINE SORTS THESE TIMES BY SIZE AND FINDS TIME90, THAT IS 90% OF 
C THE OILSPILL POSITIONS GAVE A HIGHER CRITICAL TIME THAN TIME90, 
C 
   REAL TIME( 1:NOVAL, 1:MAXNO), SORT( 1:NOVAL, 1:MAXNO), TIME90( 1:MAXNO)
   REAL A,SPPOS( I :NOVAL),TSLUT( I :MAXNO),PROBAB( I :MAXNO) 
   REAL SPPROB(1:NOVAL,1:MAXNO)
   LOGICAL KLAR ,PLEAK 
   INTEGER NOVAL,I ,K1 ,J,K,MAXNO,IGNORE 
\mathsf{C}C THISTAKESTIME(K)AND SORTS IT, SORT(I)ARE THE TIMES INACENDINGORDER 
C 
   DO 10 K1=1 ,NOVAL 
   I=K1-1KLAR=.FALSE. 
 20 IF (l.GT.0 .AND. .NOT.KLAR) THEN 
     IF (TIME(K1 ,K),LT.SORT(I ,K)) THEN 
      SORT(I+1,K)=SORT(I,K)| = |- 1ELSE 
      KLAR=.TRUE. 
     ENDIF 
    GOT0 20 
    ENDlF 
    SORT(I+1,K)=TIME(K1,K)10 CONTINUE 
C 
C FINDING PROBABILITY OF DAMAGE FOR EACH OILSPILL SIZE, PROBAB( K) 
C 
   DO 30 I=1, NOVAL
    IF(TIME( I ,K).LT.TSLUT( K))THEN 
     PROBAB(K)=SPPOS( I)+PROBAB(K) 
     SPPROB(1,K)=SPPOS(1)ELSE 
     SPPROB(1,K)=0PROBAB(K)=SPPROB(I,K)+PROBAB(K)ENDIF
```

```
30 CONTINUE 
C 
C NOW THE TIMES HAVE BEEN SORTED BY SIZE. FIND TIME90 
\ddot{C}IF (PLEAK) THEN 
    TIME90(K)=SORT(1,K)ELSE 
    A=( lGNORE/l OO.O)*NOVAL 
    J=NINT(A)IF (J.LT.1 ) THEN 
    J=1ELSEIF (J.GT.NOVAL) THEN 
    J=NOVAL 
    ENDlF 
    TlME9O(K)=SORT(J,K) 
   ENDIF 
C 
   RETURN
```
 $\mathcal{L}$ 

END

```
*****************X***X***%-XX~~*****Y*X***************************** 
   SUBROUTINE FLOCAB(TCCRIT,FLH,R,XCFLO,YCFLO,X,Y ,TIMEFC,N,NOVAL 
  & ,K ,MAXNO,PMPHGT ,SIDE,PLEAK,ROCORE,CPCORE,RADCAB,RADCOR,KPVC 
  & ,CONV ,TOCAB ) 
.................................................................. 
THIS ROUTINE CALCULATES THE TIME TO CRITICAL CORE TEMPERATURE OF 
C A CABLE (WHICH LEADS FROM THE FLOOR TO A PUMP) AS A RESULT OF
C RADIATION FROM A CYLENDRICAL FLAME. THE CORE TEMPERATURE IS
CALCULATED ACCORDING TO THE LUMPED MASS CAPACITY METHOD 
\mathcal{C}INTEGER N ,NOVAL ,K ,MAXNO 
   REAL TCCRIT ,R ,XCFLO,YCFLO,X,Y ,TIMEFC( 1 :NOVAL, 1 :MAXNO) 
   REAL TFLAME,BOLTZM ,EMISS,TO ,ROCORE,CPCORE,RADCOR,C,A,F1 ,F,S 
   REAL FLH(1:MAXNO),KELVIN,TWOPIR,F2,F3,RCSIDE,RCPMP,RCFLH,RCRAD
   REAL PMPHGT ,SlDE,B ,CONV,QRAD,TCl ,TC2,KPVC,RADCAB ,TOCAS 
   LOGICAL PLEAK 
\overline{C}DATA TFLAME/130O/,BOLTZM/5.67E-8/,EillSS/0.95/,T0/293/ 
   DATA TWOPIR/0.15915/, KELVIN/273.15/
\capFIRST, THE DISTANCE FROM FLAME TO CABLE, THEN CONFIGURATION FACTOR 
\capC = \text{SQRT}(ABS(XCFLO-X)**2+ABS(YCFLO-Y)**2)
   B = 2*R20 CONTINUE 
    IF(C,LT.R) THEN 
    F = 1.0ELSE 
     A=FLH(K)/2F1 = CYL(A,R,C)F=2*F1ENDlF 
\mathcal{C}C NOW THE TIME TOCRITICAL SURFACE TEMPERATURE 
C 
 40 CONTINUE 
   QRAD=(TFLAMEX*4-TO**4)*EMlSS*BOlTZMXF 
   TCI=ROCORE*CPCORE*RADCOR/(2*CONV) 
   TC2=(KPYC/(RADCAB-RADCOR)+CONY)/(KPVC/(RADCAB-RADCOR))
   HELP=l -(TCCRIT-TOCAB)*CONV/QRAD 
   IF (HELP.LE.0) THEN 
    TIMEFC(N,K)=100000
```

```
ELSE 
 TIMEFC(N,K)=-LOG( HELP)*TCl*TCZ 
ENDlF 
IF (TIMEFC(N,K).GT.100000) THEN 
TIMEFC(N,K)=100000 
ENDlF
```
C

RETURN END

 $\mathcal{L}_{\mathcal{A}}$ 

A19

C\*\*\*\*\*\*\*\*\*X\*\*\*\*\*\*\*\*\*\*\*\*\*\*\*\*i.\*\*\*\*\*\*\*\*\*ii.\*\*\*\*\*\*\*\*\*\*\*\*\*\*\*\*\*\*\*\*\*\*\*\*\*\*\*\*\*\* SUBROUTINE GASLAY(GASTEM ,TIMEGC,TIMEPC,TIMEGP ,TPCRIT,TCCRIT,R ,Q, & CABHGT,PLURAD,K,MAXNO,TPLliME, & CABFLO,ROCORE,CPCORE,RADCAB ,RADCOR ,KPVC,KRCPMP ,CONV,TOCAB, & TOPMP,F) .................................................................... C THIS SUBROUTINE CALCULATES THE TIMES TO CRITICAL SURFACE-TEMPERATURE C OF THE CABLESAND PUMP ASA RESULT OF THE HOT GAS LAYER,  $\mathcal{C}$ INTEGER K, MAXNO REAL GASTEM( 1 :MAXNO),TIMEGC( I:MAXNO),TIMEPC( I:MAXNO) REAL TIMEGP( 1:MAXNO),Q( 1:MAXNO),TPLUME( 1:MAXNO),TOPMP,TOCAB,F REAL CABHGT,PLURAD,NEWT,TPCRlT,TCCRlT,R,CONV REAL ROCORE ,FPCORE ,RADCOR ,RADCAB ,KPVC,TO ,CPAIR ,ROAIR ,PI ,KRCPMP REAL BOLTZM, EMISS, TC, ZO, ROOTDB, ROOTDL, Q1, A, K1, B1, C, KELVIN LOGICAL CABFLO  $\mathcal{C}$ DATA CPAIR/l.O/,ROAIR/I .l/,Pl/3.l416/,KELVlN/277./ DATA BOLTZM/5.67E-8/,EIlISS/l .O/,TO/2O/  $\mathcal{C}$ C HEAT TRANSFER FROM GASLAYER TOCABLES, TIMEGC IS THE TIME TO CRITICAL C CABLE SURFACE-TEMPERATURE. IF GASTEM < TCCRIT THEN TIMEGC IS A LARGE C NUMBER  $\mathcal{C}$ IF (CABFLO) THEN TIMEGC( K)= 100000  $TIMEPC(K)=100000$ GOTO 20 ENDIF TC=ROCORE\*CPCORE\*( RADCOR\*\*2)\*( RADCAB-RADCOR)/( 2\*KPVCXRADCAB) IF (GASTEM(K).LE.TCCRIT) THEN TlMEGC(K)= 100000 ELSE TIMEGC(K)=-TC\*LOG( 1 -(TCCRIT-TOCAB)/(GASTEM(K)-TOCAB)) ENDIF  $\mathcal{C}$ C HEAT TRANSFERE FROM PLUME TO CABLE. FIRST PLUME-TEMP AND PLUME-RADIUS C ARE CALCULATED, THEN TIMEPC. IF THERE IS A SCREEN THEN GO PAST THIS C  $70=-1.02*2*R+0.083*(Q(K)**O.4)$  $TPLUME(K)=TO+9.1*(((TO+KELVIN)/(9.81*(CPAIR**2)*(ROAIR**2)))**$ 

```
\& 0.333) *((Q(K)*0.7)**0.667)*((CABHGT-ZO)**(-1.667))
```

```
A20
```

```
PLURAD=0.12*SQRT((TPLUME(K)+ KELVIN)/(TO+ KELVIN))*(CABHGT-ZO)
   IF (TPLUME(K).LT.TCCRIT) THEN 
    TIMEPC( K)=100000 
   ELSE 
    TIMEPC(K)=-TC*LOG( I -(TCCRIT-TOCAB)/(TPLUME(K)-TOCAB)) 
   ENDlF 
 20 CONTINUE 
C 
C HEAT TRANSFER FROM THE GASLAYER TO THE PUIYP. C THE NEWTON-RAPHSON METHOD 
C TIMEGP FOR SEMI-INFINITE SOLID. 
C 
   IF (GASTEM(K).LT.TPCRIT) THEN 
    TIMEGP(K)=100000 
   ELSE 
    Q1=((GASTEM(K)+KELVIN)**4)*BOLTZM*EMISS*F
    A=CONV/SQRT( KRCPMP) 
    K1=1+4/SQRT(P1)B1 = \text{SQRT}(P1) * (A**2)C= 1 - CONV* (TPCRIT-TOPMP)/Q1C 
C IF RADIATION FROM GASLAYER IS VERY LOW THEN TIME IS PUT TOVERY HIGH. 
C 
    IF (C.LE.0) THEN 
     TIMEGP(K)=100000 
    ELSE 
     TIMEGP(K)=NEWT(A,K1,B1,C)ENDIF 
    IF (TIMEGP(K).GT. 100000) THEN 
     TIMEGP(K)=100000 
    ENDIF 
   ENDlF 
\mathcal{C}C RETURN 
\mathcal{C}RETURN 
   END
```

```
\mathcal{C}SUBROUTINE INPUT(L.B.H.HO.BO.X1C.Y1C.X2C.Y2C.X3C.Y3C.CABHGT.XCFLO
  & , YCFLO, PX1, PY1, PX2, PY2, PMPHGT, PLX1, PLY1, PLX2, PLY2, DX, DY,
  & OPEN, CABFLO, PLEAK, SCREEN, TCCRIT, TPCRIT, MAXLIT, IGNORE
  & X1W.Y1W.X2W.Y2W)
  \OmegaC THIS IS THE INPUT ROUTINE OF THE PROGRAM
\mathcal{C}\mathbf{C}REAL L, B, H, HO, BO, X1C, Y1C, X2C, Y2C, X3C, Y3C, CABHGT, XCFLO, YCFLO
   REAL PX1.PY1.PX2.PMPHGT.PY2.PLX1.PLY1.PLX2.PLY2.DX.DY
   REAL TCCRIT, TPCRIT, MAXLIT, X1W, Y1W, X2W, Y2W
   INTEGER IR, IW, INP, IGNORE
   LOGICAL OPEN.CABFLO.PLEAK, SCREEN.OK, SAME
   CHARACTER*60 NAME, TEMP
   CHARACTER*3 ANS
   IR = 51W = 6WRITE(IV, 10)10 FORMAT( / .' WELCOME TO THE INPUT PORTION OF THE PROGRAM. THIS',
      ' SECTION ALLOWS YOU'./.
      ' TO INITIALIZE YOUR VARIABLES EITHER INTERACTIVELY OR',
      'BY A PREEXISTING INPUT', /
      "FILE. IT THEN GIVES YOU THE OPTION TO SAVE THE INPUT",
      ' DATA IN A FILE (NAMED'./.
      "BY YOU), ALL LENGTHS AND COORDINATES ARE IN METERS,",/,
      "THE CARTESIAN COORDINATE SYSTEM USED IS: WHEN ENTERING",
      'THROUGH THE DOOR, THE', /,
      ' ORIGIN IS IN THE CORNER ON YOUR LEFT, THE X-AXES IS',
      ' ALONG THE WALL WITH' ./.
      'THE DOOR. THE LENGTH OF THIS WALL IS THE BREADTH OF',
      'THE ROOM. HOWEVER, IF A', /,
      "WALL SPLITS THE ROOM IN TWO PARTS, THE ORIGIN MUST BE",
      "IN THE SAME PART AS", /,
      ' THE OILSPILL', \langle \rangle\mathcal{C}15 WRITE(IW, 30)
\mathbb{C}30 FORMAT( / ,' WOULD YOU LIKE ONE OF YOUR INPUT DATA FILES',
       ' TO BE READ IN AND', \ell,
       ' INITIALIZE THE INPUT VARIABLES? (Y/N).',/)
```
READ(IR, 40) ANS

40 FORMAT(A1)  $\mathcal{C}$ IF (ANS .EQ. 'Y') THEN C C IF YES, THEN FIND OUT ITS NAME, OPEN THE FILE, AND READ IT IN C AND CLOSE IT  $\mathcal{C}$ WRITE( IW,50) 50 FORMAT(/,' PLEASE ENTER THE NAME OF THE FILE TO BE USED',/) READ(IR,52) NAME 52 FORMAT(A60)  $INP=8$ OPEN( UNIT=8,FlLE=NAME,STATUS='OLD',ERR= l 1 ) READ( INP ,\*,ERR= 12) L,B,H READ( INP ,\*,ERR= 12) OPEN IF (OPEN) THEN READ( lNP,\* ,ERR= 12) H0,BO ENDIF READ( INP,\*,ERR=12) TCCRIT READ( INP,\*,ERR=12) TPCRIT READ( INP,\*,ERR= 12) MAXLIT READ( INP,\*,ERR= 12) SCREEN IF (SCREEN) THEN READ(lNP,\*,ERR=I 2) XlW,Y IW,X2W,Y2W ENDIF READ( INP ,\*,ERR= 12) CABFLO IF (CABFLO) THEN READ( INP ,\*,ERR= 12) XCFL0,YCFLG ELSE READ(INP,\*,ERR=12) X1C,Y1C,X2C,Y2C,X3C,Y3C READ( INP,\*,ERR= 12) CABHGT ENDIF READ(INP,\*,ERR=12) PXl ,PY 1 ,PX2,PY2 READ(INP,\*,ERR=12) PMPHGT  $READ(1NP, * ERR = 12)DX, DY$ READ( INP ,\*,ERR= 12) IGNORE C 70 CONTINUE CLOSE (UNIT=8) GOT0 1000  $11$  WRITE( $1W,55$ ) 55 FORMAT(/,' FILE NOT FOUND') GOT0 15

12 WRITE(IW,56) 56 FORMAT(/,' ERROR IN INPUT FILE') GOT0 15 ELSEIF (ANS .NE. 'N' .AND. ANS .NE. 'Y') THEN GOT0 15 ELSE  $\mathcal{C}$ C INTERACTIVE INPUT 1: COMPARTMENT  $\mathcal{C}$ l00 WRITE(IW,I 10) 110 FORMAT(/,' TYPE IN ROOM LENGTH,BREADTH AND HEIGHT (IN METERS)' ' SEPERATED BY A COMMA.',/)  $READ(IR,*)L,B,H$ 1 15 WRITE( IW, 120) 120 FORMAT(/,' IS THE DOOR TO THE COMPARTMENT OPEN ? (Y/N):',/) READ(IR,130) ANS 130 FORMAT(A1) IF(ANS.EQ.'Y') THEN OPEN=.TRUE. WRITE(IW,140) 140 FORMAT(/,' TYPE IN THE HEIGHT AND THE BREADTH OF THE DOOR,', ' SEPERATED BY A COMMA.',/) READ( lR,\*) H0,BO ELSEIF (ANS .NE. 'N' .AND. ANS .NE. ' ') THEN GOTO 1 15 ENDIF WRITE( IW,150) l50 FORMAT(/,' ENTER THE CRITICAL SURFACE TEMPERATURE OF THE', ' CABLE (CELCIUS):',/) READ( IR,\*) TCCRIT WRITE(IW,I 60) 160 FORMAT(/,' ENTER THE CRITICAL SURFACE TEMPERATURE OF THE', ' PUMP (CELCIUS):',/) READ( IR,\*) TPCRIT WRITE(IW,170) I 70 FORMAT(/,' ENTER THE MAXIMUM AMOUNT OF OIL (LITERS) THAT CAN', ' BE SPILLED',/, ' IN THIS ROOM:',/) READ( IR,\*) MAXLIT 175 WRITE(IW,180) 180 FORMAT( /,' DOES A WALL SPLIT THE ROOM IN TWO PARTS ? (Y/N).',/) READ(IR,19O)ANS

190 FORMAT(AI ) IF (ANS.EQ.'Y') THEN SCREEN=.TRUE. WRITE(lW,196) 196 FORMAT(/,' INPUT THE X AND Y COORDINATES OF THE WALL',  $'$  (X1,Y1,X2,Y2):',/) READ(IR,\*)XIW,YIW,XZW,Y2W ELSEIF (ANS .NE. 'N' .AND. ANS .NE. 'Y') THEN GOTO 175 ELSE SCREEN=.FALSE. ENDlF C C 2: CABLES  $C$ 200 WRITE( IW ,2 10) 2 10 FORMAT( /,' DO THE CABLES ENTER THE ROOM THROUGH A WALL OR', , ' FROM THE FLOOR ? (W/F):',/) READ( IR,220) ANS 220 FORMAT(AI ) IF (ANS.EQ.'F') THEN CABFLO=.TRUE. WRITE( IW,230) 230 FORMAT(/,' ENTER THE XAND Y COORDINATE OF THIS CABLE',/) READ( IR,\*) XCFL0,YCFLO ELSEIF (ANS .EQ. 'W') THEN CABFLO=.FALSE. WRITE(IW, 240) 240 FORMAT(/,' INPUT THREE COORDINATES OF CABLE POSITION. FIRST', ' COORDINATE IS WHERE ',/,  $\sim$ ' CABLE ENTERS THE ROOM, SECOND WHERE TURINS 90 DEGREES',  $'$  TOWARDS PUMP AND  $\eta$ ,  $\mathbf{r}$ ' THIRD WHERE CABLE ENTERS PUMP. TYPE IN THE COORDINATES',  $\mathcal{L}^{\mathcal{L}}$ ' WITH COMMAS BETWEEN ',/,  $\mathbf{r}$  $'$  THEM (X1,Y1,X2,Y2,X3,Y3);',/) READ( IR,\*)XIC,Y IC,X2C,Y2C,X3C,Y3C WRITE( IW,250) 250 FORMAT(/,' INPUT THE HEIGHT FROM THE FLOOR TO THE CABLES:',/) READ( IR,\*) CABHGT ELSEIF (ANS .NE. 'W' .AND. ANS .NE. 'F') THEN GOT0 200 ENDIF

C

- C 3: PUMP DATA
- $\mathcal{C}$
- 300 WRITE(IW,310)
- 310 FORMAT(/,' INPUT TWOOPPOSITE CORNER COORDINATESOF PUMP',
	- ' STARTING WITH THE ONE ',/,
	- $*$  NEAREST TO THE DOOR:  $x1, y1, x2, y2', z'$  $\mathcal{L}^{\mathcal{L}}$ 
		- READ( \R,\*) PX1 ,PY 1 ,PX2,PY2
			- WRITE( IW ,320)
- 320 FORMAT(/,' ENTER THE HEIGHT OF THE PUMP (FROM THE FLOOR)',/)  $READ(IR,*)$  PMPHGT
	- WRITE( IW,370)
- 370 FORMAT(/,' THE ROOM IS DIVIDED INTOA NET OF COORDINATES',
	- ' FOR OILSPILL POSITIONS.',/,  $\sim$
- $\blacksquare$  INPUT THE DIFFERENTIAL NET SIZE (DX,DY): ',/)
- READ( IR,\*) DX,DY
- 375 WRITE(IW,380)
- 380 FORMAT( /,' DO YOU WANT TO IGNORE A CERTAIN PRECENTAGE OF THE',
	- SHORTEST TIMESTO',/,  $\chi^2$  .
	- $\Gamma$  CRITICAL DAMAGE ? (Y/N);',/)
		- READ( IR,385) ANS
- 385 FORMAT(A3)
	- IF (ANS.EQ.'Y') THEN
	- WRITE( IW,390)
- 390 FORMAT(7,' INPUT THE PRECENTAGE OF THE SHORTEST TIMES TO',
- ' CRITICAL DAMAGE YOU',/,
- ' WOULD LIKE TO IGNORE (EXAMPLE: l0 MEAIJSYOU IGNORE IQ%)'/) READ( [R,\*) IGNORE
	- ELSEIF(ANS.NE.'Y' .AND. ANS.NE.'N') THEN
	- GOT0 375
	- ELSE
	- IGNORE=O
- ENDlF
- $\mathsf{C}$
- C 4: SAVING INPUT FILE
- $\mathsf{C}$
- 500 WRITE( IW ,S 10)
- 5 10 FORMAT(/,' DO YOU WANT TO SAVE YOUR INPUT DATA IN A FILE?',
	- ' (Y/N):',/)
	- READ( IR,520) ANS
- 520 FORMAT(A1)
- IF (ANS .EQ. 'Y') THEN
- 525 WRITE( IW ,530)

```
530 FORMAT( /,' CHOOSE A NAME FOR THIS INPUT FILE:',/)
     READ( IR,54O) TEMP 
540 FORMAT(A6O) 
     INQUIRE (FILE=NAME,EXIST=OK) 
     IF (OK) THEN 
      WRITE( IW,570) 
570 FORMAT(/,' THIS FILE ALREADY EXISTS, DO YOU WANT TO', 
      ' WRITEOVER IT? (Y/N):',/) 
      READ( IR,573) ANS 
573 FORMAT(A1) 
      IF (ANS.EQ.'Y') THEN 
       OPEN( UNlT=9 ,FILE=TEMP ,STATUS='OLD',ERR=550) 
       CLOSE( UNIT=9, STATUS='DELETE')
       GOT0 575 
      ELSEIF (ANS.NE.'Y' .AND. ANS.NE.'N') THEN
       GOT0 525 
      ELSE 
       GOTO 525 
      ENDIF 
     ENDlF 
575 CONTINUE 
     INP=9OPEN( UNlT=9 ,FILE=TEMP ,STATUS='NEM1 ,ERR=55O) 
     WRITE( INP,*) L,B,H
     WRITE( INP ,*) OPEN 
     IF (OPEN) THEN 
      WRITE( INP,*) HO,BO 
     ENDlF 
     WRITE( INP,*) TCCRIT 
     WRITE( INP ,*) TPCRIT 
     WRITE( INP,*) MAXLIT 
     WRITE( INP ,*) SCREEN 
     IF (SCREEN) THEN 
      WRITE(INP,*) XIW,Y 1 W,X2W,Y2W 
     ENDlF 
     WRITE( INP,*) CABFLO 
     IF (CABFLO) THEN 
      WRITE(INP,*) XCFLO, YCFLO
     ELSE 
      WRITE( INP,*) XlC,Y IC,X2C,Y2C,X3C,Y3C 
      WRITE(INP,*) CABHGT 
     ENDlF 
     WRITE(INP,*) PXl ,PYl ,PX2,PY2
```
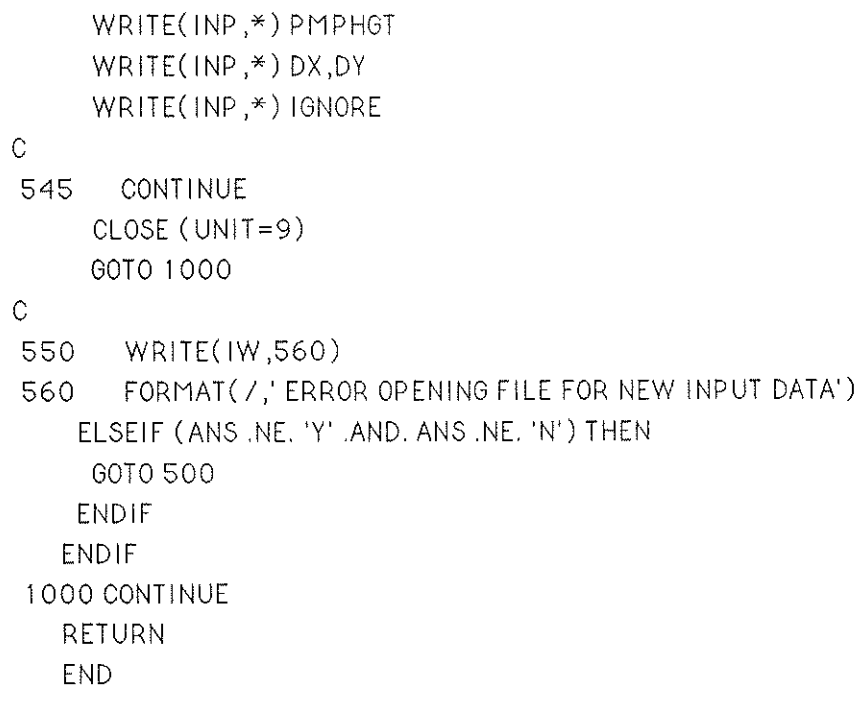

 $\frac{1}{2} \frac{1}{2} \frac{1}{2} \frac{1}{2} \frac{1}{2}$ 

```
REAL FUNCTION NEWT(A,K,B,C)
C. THIS NUMERICAL ROUTINE FINDS THE TIME (T) REQUIRED FOR AN OBJECT
C. TO REACH A CERTAIN SURFACE TEMPERATURE. THE OBJECT IS ASSUMED
C TO BE SEMI-INFINITE. THE EQATION USED IS:
\mathbf CTSCRIT - TO = Q/H * (1 - EXP(-X**2)*ERFC(X))WHERE X = H^{***}2 * SQRT(T/KROC)
\mathsf{C}C REFERENCE: "HEAT TRANSFER" HOLMAN, J.P
\mathcal{C}MCGRAW-HILL, 1976, NEW YORK.
\mathcal{C}REAL FXO, FDASHX, X, XO, A, K, B, C, ERROR, UPPLIM, LOWLIM, FX, HELP 1, HELP 2
   DATA ERROR/0.001/JUPPLIM/1E15/JLOWLIM/-1000/
\mathcal{C}X0 = 0.110 CONTINUE
\mathcal{C}C DEFINING FUNCTION AND ITS DERIVATIVE
\mathcal{C}FX0 = (2 + A*SORT(X0))/(2 + K*A*SORT(X0) + B*X0) - CHELP1 = A*(1 - K)/SORT(X0) - 0.5*A*B*SORT(X0) - 2*BHELP2 = (2+K*A*SQRT(X0)+B*X0)**2FDASHX=HELP1/HELP2
\mathcal{C}C NEWTON-RAPHSON METHOD
\mathcal{C}X=X0-FX0/FDASHX
\mathcal{C}C CHECKING IF SOLUTION IS WITHIN ERROR LIMITS AND IS CONVERGENT
\mathcal{C}FX = (2 + A*SGRT(X))/(2 + K*A*SGRT(X) + B*X) - CIF (ABS(FX-FXO) LT.ERROR) THEN
    60TO 20
   ELSE(X.GT.UPPLIM.OR.X.LT.LOWLIM) THEN
    WRITE(*,*)'NUMERICAL PROBLEM'
    60TO 20
   ENDIF
 20 CONTINUE
   NEWT = XRETURN
   END
```
SUBROUTINE OUTPUT (MAXNO, NOVAL, LITERS, AREA, FLH, Q, GASTEM, TSLUT & , TIME90, TIME, TIMEGC, TIMEGP, TIMEPC, TIMEFP, TIMEFC, OUTPT, 0UT & , CABFLO, PROB, PROBAB, SPPOS, TOTAL, SPPROB) INTEGER OUT, MAXNO, NOVAL, K, I REAL LITERS(1:MAXNO), AREA(1:MAXNO), FLH(1:MAXNO), Q(1:MAXNO) REAL GASTEM(1:MAXNO), TSLUT(1:MAXNO), TIMEGC(1:MAXNO) REAL TIMEGP(1:MAXNO), TIMEPC(1:MAXNO), TIME90(1:MAXNO) REAL TIME(1:NOVAL,1:MAXNO),TIMEFP(1:NOVAL,1:MAXNO) REAL TIMEFC(1:NOVAL,1:MAXNO),PROB,PROBAB(1:MAXNO) REAL TOTAL, SPPOS(1:NOVAL), SPPROB(1:NOVAL, 1:MAXNO) LOGICAL OUTPT, CABFLO DO 10 $K = 1,10$ WRITE(OUT, 90)  $WRITE(OUT, 100) K.LITERS(K)$ 100 FORMAT(/,'SPILL NO',12,' SPILL AMOUNT',  $'(LITERS) = '(F6.1)$  $\mathcal{L}^{\text{max}}$  $WRITE(OUT, 110) AREA(K).FLH(K)$ 110 FORMAT( /,' OILSPILL AREA = ', F5.2,' FLAME HEIGHT = ',  $F5.2$  $WRITE(OUT, 120) Q(K), GASTEM(K)$ 120 FORMAT( / ,' ENERGY OUTPUT(KW) = ',F7.1,' MAX. GASTEMPERATURE',  $(DEG C) = 0.77.1$ WRITE(OUT, 130) TSLUT(K)/60 130 FORMAT( $\ell$ ,' TIME TO FLAME EXTINCTION (MINUTES) = ',F7.2) WRITE(OUT, 143) PROBAB(K) 143 FORMAT(/,'PROBABILITY OF DAMAGE FOR THIS OILSPILL  $\Re = '$ , F7.2) IF (GASTEM(K).GE.1026) THEN WRITE(OUT, 90) WRITE(OUT, 145) 145 FORMAT(/, 'MODEL NOT VALID FOR FIRES OF THIS SIZE IN A',  $^{\prime}$  CLOSED ROOM. $^{\prime}$ , $^{\prime}$ , 'RISK OF EXPLOSION DUE TO INCOMPLETE COMBUSTION.', /) WRITE(OUT, 90) RETURN ENDIF

WRITE(OUT, 150)  $150 WRITE(OUT, 160)$ 

FORMAT( / ,' TIME TO CRITICAL DAMAGE AS A RESULT OF RADIATION', 160

```
' FROM:')
 \mathcal{A}^{\mathcal{A}}WRITE(OUT, 170) TIMEGC(K)/60
170 FORMAT(/,' GASLAYER TO CABLE (MINUTES) = ',F9.2)
     WRITE(OUT, 180) TIMEGP(K)/60
180 FORMAT(/,' GASLAYER TO PUMP = ',F9.2)
    WRITE(OUT, 190) TIMEPC(K)/GO 
190 FORMAT( /,' PLUME TO CABLES = ', F9.2).
   IF (OUTPT) THEN 
    GOT0 10 
   ELSE 
    IF (CABFLO) THEN 
    WRITE(OUT,205) 
200 FORMAT(/,'POS.NO FLAMETOPUMP RESULTINGTIME', 
         ' PROB')
    ELSE 
    WRITE(0UT ,200) 
205 FORMAT(/,' POS. NO FLAME TO PUMP FLAME TO CABLE', 
         ' RESULTING TIME PROB') 
 \mathcal{L}^{\mathcal{L}}ENDlF 
    DO 50 l= 1, NOVAL
     IF (CABFLO) THEN 
       WRITE(OUT, 220)I, TIMEFP(I,K)/60, TIMEFC(I,K)/60, TIME(I,K)/60
       ,SPPROB(I,K)
210 FORMAT(TR4,13,TR6,F9.2 ,TR6 ,F9.2,TR6,F5.2) 
     ELSE 
       WRITE(OUT,210),TIMEFP(I,K)/60,TIME(I,K)/60,SPPROB(I,K)
220 FORMAT(TR4 ,l3 ,TRG,F9.2,TR6,FY.2 ,TR6 ,F9.2 ,TRb,F5.2) 
     ENDlF 
50 CONTINUE 
   ENDlF 
10 CONTINUE 
  WRITE(OUT,300) 
300 
FORMAT(/,'#######b###########d###~####################') 
  WRITE(OUT,310) TOTAL 
310 FORMAT(/,' THE PROBABILITY THAT A FIRE WILL CAUSE DAMAGE IS', 
     ' = ', F5.2)WRITE(OUT,320) 
320 
 FORMAT( /,'#######tf##fi########*r#sn#*19##################') 
  RETURN 
  END
```

```
SUBROUTINE PILEAK (L,B,X,Y,DX,DY,PX1,PX2,PY1,PY2,R,FLH,TPCRIT
  & JIME, TIMEGP, X1C, Y1C, X2C, Y2C, X3C, Y3C, PLURAD, TIMEGC, TIMEPC,
  & TIMEC, CABFLO, XCFLO, YCFLO, K, MAXNO, P, NOVAL, TIMEFC, TIMEFP,
  & TCCRIT, PLEAK, SCREEN, SAME, ROCORE, CPCORE, RADCAB, RADCOR, KPYC
  & CONV, KRCPMP, TOCAB, TOPMP)
C. THIS SUBROUTINF CREATES A NET OF COORDINATES IN A ROOM. THE
C OILSPILL IS THEN PLACED AT A CERTAIN COORDINATE AND THE RADIANT
C HEAT FLUX TO A RECTANGULAR OBJECT (THE PUMP) IN A ROOM IS CALCULATED.
C ALSO, THE HEATING OF THE CABLE IS CALCULATED, DEPENDING ON WHETHER IT
C IS SITUATED IN THE FIRE PLUME OR SUBMERGED IN THE HOT GASLAYER.
\mathcal{C}INTEGER NOVAL P.K.MAXNO
   REAL L,B,X,Y,DX,DY,PX1,PX2,PY1,PY2,F,R,FLH(1:MAXNO),TPCRIT
   REAL TIME(1:NOVAL, 1:MAXNO), TIMEC(1:NOVAL, 1:MAXNO)
   REAL TIMEGP(1:MAXNO),X1C,Y1C,X2C,Y2C,X3C,Y3C,TCCRIT
   REAL PLURAD, TIMEGC(1:MAXNO), TIMEPC(1:MAXNO), XCFLO, YCFLO
   REAL TIMEFP(1:NOVAL,1:MAXNO),TIMEFC(1:NOVAL,1:MAXNO),COUNT
   REAL ROCORE, CPCORE, RADCAB, RADCOR, KPYC, CONV, KRCPMP, TOCAB, TOPMP
   LOGICAL CABFLO, PLEAK, SCREEN, SAME
\mathcal{C}P = 0COUNT = 0DO 10 Y = O.L.DYDO 20 X = 0, B, DXP = P + 1CALL VIEW(X,Y,PX1,PX2,PY1,PY2,F,R,FLH,K,MAXNO)
     CALL SUTEM (F, TPCRIT, NOVAL, P, TIMEFP, K, MAXNO, KRCPMP, CONV, TOPMP)
     IF (CABFLO) THEN
      CALL FLOCAB (TCCRIT, FLH, R, XCFLO, YCFLO, X, Y, TIMEFC, P, NOVAL,
  &
     K, MAXNO, PMPHGT, SIDE, PLEAK, ROCORE, CPCORE, RADCAB, RADCOR, KPVC
       , CONY, TOCAB)
  &
      TIMEC(P,K) = 100000
     ELSE
      CALL CABLES (X1C, Y1C, X2C, Y2C, X3C, Y3C, X, Y, PLURAD, TIMEGC
  &
        , TIMEPC, TIMEC, K, MAXNO, P, NOVAL)
      TIMEFC(P,K)=100000ENDIF
C
C FIND MINIMUM TIME, FIRST IF SCREEN IS PRESENT
```
 $\ddot{C}$ 

```
IF (SCREEN.AND. .NOT.SAME) THEN 
      TIMEFP(P,K)=lOOOOO 
      TlMEFC(P,K)=10000@ 
     ENDIF 
     COUNT=COUNT+l 
     TIME(P,K)=MIN(TIMEGP(K),TIMEC(P,K),TIMEFP(P,K),TIMEFC(P,K))
 20 CONTINUE 
 10 CONTINUE 
\mathbb{C}NOVAL=COUNT 
   RETURN 
   END
```

```
SUBROUTINE SUTEM (F, TPCRIT, NOVAL, P, TIMEFP, K, MAXNO, KRCPMP, CONV,
  & TOPMP)
C THIS SUBROUTINE CALCULATES THE CONSTANT HEAT FLUX FROM A CYLENDRICAL
C. FLAME TO A PUMP AND THEN THE SURFACE TEMPERATURE OF THE PUMP.
C PUMP IS ASSUMED TO BE OF SEMI-INFINITE THICKNESS. FORMULA FOR
C SURFACE TEMPERATURE IS:
              TPCRIT-TOPMP = Q/H * (1 - EXP(-X**2)*ERFC(X))\mathcal{C}WHERE X = H*SQRT(T/KROC)\mathbf C\hat{C}INTEGER NOVAL, P, K, MAXNO
   REAL TFLAME, BOLTZM, EMISS, Q, F, TPCRIT, TO, PI, KRCPMP, CONV, A, B, C, K1
   REAL TIMEFP(1:NOVAL,1:MAXNO),NEWT,TOPMP
\bigcapDATA TFLAME/1300.0/, BOLTZM/5.67E-8/, EMISS/0.95/
   DATA P1/3.14159/,T0/20.0/
\mathcal{C}C CALCULATING HEAT FLUX AND TIME TO TSCRIT
\hat{C}Q=(TFLAME**4)*BOLTZM*EMISS*F
   A=CONY/SQRT(KRCPMP)
   K1 = 1 + 4/SQRT(PI)B = \text{SQRT}(P1) * A * * 2C = 1 - CONV*(TPCRIT-TOPMP)/Q\hat{C}C NUMERICAL FUNCTION NEWT SOLVES THE ABOVE EQUATION BY NEWTON-RAPHSON.
C IF RADIATION IS VERY LOW THEN TIME IS PUT TO VERY HIGH VALUE.
Ċ.
   IF (C.LT.O) THEN
    TIMEFP(P,K)=100000ELSE
    TIMEFP(P,K)=NEWT(A,K1,B,C)IF (TIMEFP(P,K).GE. 100000) THEN
    TIMEFP(P,K)=100000FNDIF
   ENDIF
\mathcal{C}RETURN
   END
```

```
c *********X************X**Xi(~XI~**X*~-***.***X******x-x-*I-**************** 
   SUBROUTINE VIEW(X,Y ,PX1 ,PX2,PY 1 ,PY2,F,R,FLH,K,MAXNO) 
c***********s*******~***s*Y***x-X**s**+++********-E************x-****** 
C THE ROOM HAS COORDINATES STARTINGAT THE LEFT HAND SIDE WHEN STAND-
C ING IN THE DOOR: (X,Y)=(O,O). TWO CORNERS OF A PUMP HAVE COORD-
C INATES (PX1 ,PY 1 ) AND (PX2,PYZ), THE ROOM AND THE PUMP ARE CON-
C SIDERED TO BE OF RECTANGULAR SHAPE AND PARALELL TO EACH OTHER. 
C THE CENTRE OF THE OILSPILL IS AT POINT (X,Y) IN THE ROOM. 
C THIS SUBROUTINE CALCULATES THE VIEW FACTOR FROM A CYLENDRICAL FLAME 
C OF RADIUS R AND HEIGHT FLH TO THE NEAREST POINT ON A RECTANGULAR 
C BOX (PUMP) 
C 
   REAL X,Y ,PX 1 ,PX2,PY 1 ,PYZ,F,R,FLH( 1:MAXNO) 
   REAL A1 ,AZ,A3,A4 ,A,C,PI ,CYL 
   DATA P1/3.14159/ 
C 
C IF FLAME CENTRE IS INSIDE OR ON TOP OF PUMP
\mathcal{C}IF (X.GE.PX1 .AND. X.LE.PX2 .AND. Y.GE.PY I .AND. Y.LE.PY2)THEN 
    GOT0 10 
C 
C IF FLAME CYLENDER IS NOT AT RIGHT ANGLES TO ONE SIDE OF THE PUMP 
C 
   ELSEIF ((X.LE.PX 1 .OR.X.GE.PX2) .AND. (Y.LE.PY 1 .OR.Y.GE.PY2)) THEN 
    GOT0 20 
C 
C IF FLAME IS AT RIGHT ANGLES TO ONE SIDE OF PUI1P 
\mathcal{C}ELSEIF (X.LT.PX1..OR. X.GT.PX2) THEN
    GOT0 30 
   ELSEIF (Y.LT.PY 1 .OR. Y.GT.PY2) THEN 
    GOT0 40 
   ELSE 
    WRITE(**) 'SOMETHINGS WRONG WITH PUMP POSITION, ROUTINE VIEW'
   ENDIF 
 10 CONTINUE 
   F = 1.0GOT0 60 
 20 CONTINUE 
   A1 = SQRT((ABS(X-PX1))**2+(ABS(Y-PY1))**2)A2 = SQRT((ABS(X-PX2))**2+(ABS(Y-PY1))**2)A3=SQRT((ABS(X-PX1))**2*(ABS(Y-PY2))**2))
```

```
A4 = SQRT((ABS(X-PX2))**2+(ABS(Y-PYZ))**2)C=MIN(Al ,A2,A3,A4) 
   GOT0 50 
 30 CONTINUE 
   C=MlN(ABS(X-PX1 ),ABS(X-PX2)) 
   GOT0 50 
 40 CONTINUE 
   C=MIN(ABS(Y-PY l ),ABS(Y-PY2)) 
   GOT0 50 
C 
C THE SHORTEST DISTANCE (A) BETWEEN CYLENDER CENTRE AND PUMP HAS BEEN
C FOUND. NOW FIND VIEW FACTOR FOR 1/2 OF CYLENDER AND MULTIPLY BY 2, 
C
```
50 CONTINUE

## C

C IF CYLENDER TOUCHES PUMP THEN F=l ELSE RETURN

#### C

IF (C.LE.R) THEN  $F = 1.0$ ELSE  $A=FLH(K)/2$  $F1 = CYL(A,R,C)$  $F = 2*F1$ ENDlF

## C

60 CONTINUE RETURN END

```
SUBROUTINE VIEWGL(LREAL, BREAL, L, B, L1, B1, D, X1P, Y1P, X2P, Y2P, F, SAME)
C THIS SUBROUTINE CALCULATES THE CONFIGURATION FROM THE GASLAYER TO A
C CENTRAL ELEMENT ON THE TOP OF A PUMP. THE LAYER SURFACE IS SPLIT INTO
C FOUR RECTANGLES, THE VEIW FACTORS FROM THESE ARE CALCULATED AND ADDED
C TO GIVE THE RESULTING CONFIGURATION FACTOR.
\mathcal{C}C REFERENCE FOR FORMULA ON CONFIGURATION FACTORS:
   SIEGEL AND HOWELL: "THERMAL RADIATION HEAT TRANSFER"
\mathcal{C}\mathsf{C}MCGRAW-HILL, LONDON, 1981
\mathcal{C}INTEGER N
   LOGICAL SAME
   REAL LREAL, BREAL, L, B, D, X1P, Y1P, X2P, Y2P, F, X, Y, ROOTDS, ROOTDR
   REAL TWOPIR, R.S.B1, L1
   DATA TWOPIR/0.15915/
\mathcal{C}X=(X1P+X2P)/2Y=(Y1P+Y2P)/2N=0F = 0\mathcal{C}C IF THE OILSPILL AND THE PUMP ARE SEPERATED BY A WALL
\mathcal{C}IF (SAME) THEN
   L1=LB1 = BENDIF
\mathcal{C}C GO THROUGH THE FOUR RECTANGLES AND ADD THEM UP
\mathcal{C}10 CONTINUE
   N=N+1GOTO(1,2,3,4), N
 1 R=XS = Y60TO 20
 2 R=XS = L1 - YG0T0 20
```

```
3 R=BI-X 
  S = YGOTO 20 
 4 R=BI-X 
   S=L 1 - YGOT0 20 
 20 CONTINUE 
   ROOTDS=SQRT(D**2+S**2)ROOTDR = SQRT(D**2+R**2)F=TWOP IR*(S/ROOTDS*ATAN(R/ROOTDS)+R/ROOTDR*ATAN(S/ROOTDR))+F
C 
C IF ALL FOUR RECTANGLES HAVE BEEN TREATED THEN RETURN, ELSE GO BACK 
C 
   IF(N.LT.4) THEN 
   GOTO 10 
   ENDlF 
   RETURN 
   END
```
The following is the code of a small program which calculates the concentration of a gas in a compartment. It is included here since hydrogen leakage scenarios were also examined in the study.

```
\mathbf cTHIS PROGRAM CALCULATES THE CONCENTRATION OF A GAS IN A ROOM
\mathbb CAFTER A CERTAIN TIME OF LEAKAGE.
\mathbf{c}c
                    BJÖRN KARLSSON
     PROGRAMMER:
\mathbf cDEPT. OF FIRE SAFETY ENGINEERING
\mathbb{C}\mathbf cLUND INST. OF TECHNOLOGY
                    LUND, SHEDEN
\mathbf{c}\mathbf cREAL C, QA, QG, U, T, HL, L, B, H, HELP, LIM1, LIM2
        INTEGER IN, IR
         DATA 1W/6/, IR/5/, HL/0.0/, LIM1/4.0/, LIM2/7.0/
\mathbf cc
     INPUT
\mathbf cURITE(IU, 100)
        FORMAT(/)' WELCOME TO THE PROGRAM HYDROGEN. IT CALCULATES THE',
  100
                   * CONCENTRATION OF', Z
                   ' HYDROGEN IN A COMPARTMENT DUE TO A PIPE LEAKAGE OR',
                   ' PIPE RUPRUTE.', /, /,
                   INSERT THE LENGTH, WIDTH AND HEIGHT OF THE ROOM',
                   (SEPERATED BY',/,
                   ' A COMMA OR BLANK OR RETURN)', /)
        READ(1R,*) L,B,HURITE(IU, 120)
        FORMAT(// INPUT THE FLOW OF AIR PUSHED INTO THE ROOM BY THE',
  120
                    ' UENTILATION SYSTEM', /,
                    ' (IN NORMAL CUBIC METERS PER HOUR)', /)
        READ(IR *) OR
        URITE(IU, 130)
        FORMAT(/,' INPUT THE AMOUNT OF GAS LEAKED (NORMAL CUBIC METERS',<br>'PER HOUR)',/)
  130
        READ(IR,*) QG
        URITE(IN, 140)
        FORMAT(/,' AT WHAT HEIGHT IN THE ROOM IS THE LEAKAGE ?',/)
  140
        READ(IR,*) HL
        URITE(IU, 150)
        FORMAT(/,' FOR HOU LONG TIME DOES THE LEAKAGE CONTINUE ?',<br>' (MINUTES)',/)
  150
        READ(IR,*) T
\mathbf cCALCULATIONS
\mathbb{C}C
        U=L*B*(H-HL)
         HELP = -(QG+QA)*T/(6D*U)C = (100*06/(06+0A))*(1-EXP(HELP))IF (C.LT.LIN1) THEN
         00TO 200<br>ELSEIF (C.LT.LIN2) THEN
          GOTO 210
         ELSEIF (C.GT.LIM2) THEN
          GOTO 220
        ENDIF
\mathbf c\mathfrak{c}OUTPUT
Ć
```
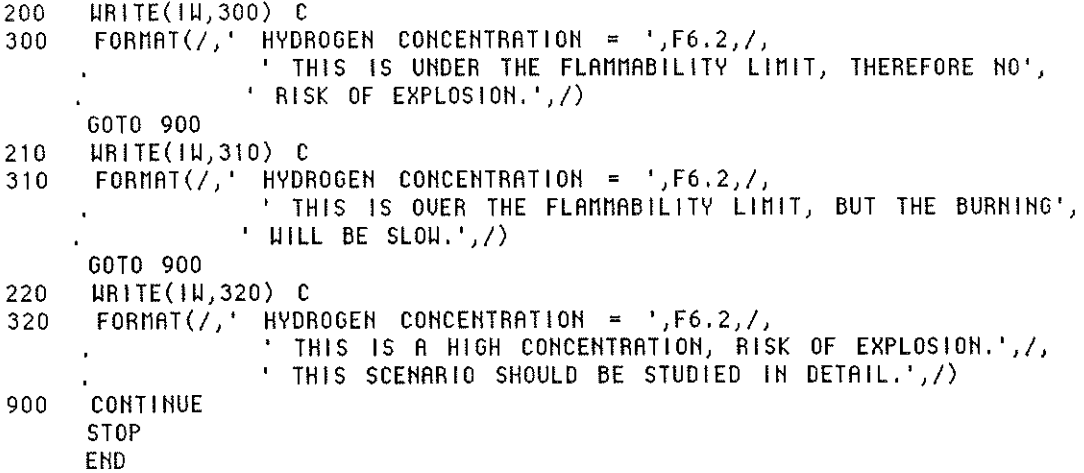

 $\label{eq:2.1} \frac{1}{\sqrt{2\pi}}\int_{0}^{\infty}\frac{1}{\sqrt{2\pi}}\left(\frac{1}{\sqrt{2\pi}}\right)^{2\alpha} \frac{1}{\sqrt{2\pi}}\int_{0}^{\infty}\frac{1}{\sqrt{2\pi}}\left(\frac{1}{\sqrt{2\pi}}\right)^{\alpha} \frac{1}{\sqrt{2\pi}}\frac{1}{\sqrt{2\pi}}\int_{0}^{\infty}\frac{1}{\sqrt{2\pi}}\frac{1}{\sqrt{2\pi}}\frac{1}{\sqrt{2\pi}}\frac{1}{\sqrt{2\pi}}\frac{1}{\sqrt{2\pi}}\frac{1}{\sqrt{2\$ 

 $\label{eq:2.1} \frac{1}{\sqrt{2}}\left(\frac{1}{\sqrt{2}}\right)^{2} \left(\frac{1}{\sqrt{2}}\right)^{2}$